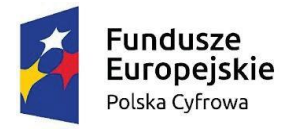

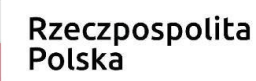

Unia Europejska Europejski Fundusz Rozwoju Regionalnego

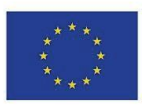

# **Opis Przedmiotu Zamówienia**

**dla postępowania ROS.271.14.2022**

# **"Dostawa i wdrożenie sprzętu w ramach**  projektów Cyfrowa Gmina" i "Wsparcie dzieci **z rodzin pegeerowskich w rozwoju cyfrowym – Granty PPGR"**

**Identyfikator postępowania 2b32304a-2288-4e55-9f3c-99ac7c92b5d8**

**współfinansowane przez Unię Europejską w ramach Europejskiego Funduszu Rozwoju Regionalnego, Program Operacyjny Polska Cyfrowa (POPC) na lata 2014-2020, pakiet REACT-UE**

Mając na uwadze nadrzędność celu jakim jest skuteczne uruchomienie planowanych rozwiązań Zamawiający zastrzega, że zadaniem Wykonawcy jest dostarczenie wszelkich niezbędnych elementów sprzętowych, oprogramowania, licencji oraz wykonanie wszystkich niezbędnych prac instalacyjnych, konfiguracyjnych i wdrożeniowych, które konieczne są do prawidłowego działania zgodnie z przeznaczeniem, nawet jeśli nie zostały one wymienione w dalszej części niniejszego dokumentu.

#### **1.1. Wymagania ogólne**

W ramach przedmiotowego zamówienia, Zamawiający wymaga dostarczenia, instalacji oraz konfiguracji sprzętu i oprogramowania systemowego oraz bazodanowego, którego parametry minimalne wskazane zostały poniżej. Zamawiający akceptuje sprzęt oraz oprogramowanie o wyższych (lepszych) parametrach użytkowych lub wykonany w nowszej technologii pod warunkiem, że produkty zaoferowane przez Wykonawcę spełniają wszystkie parametry minimalne.

Wszystkie oferowane produkty mają pochodzić z oficjalnego kanału dystrybucyjnego producenta, posiadać wszystkie wymagane certyfikaty i oznaczenia oraz spełniać wszystkie wymagane prawem normy.

Zamawiający wymaga, by dostarczone urządzenia były nowe (tzn. wyprodukowane nie wcześniej, niż na 6 miesięcy przed ich dostarczeniem) oraz by były nieużywane.

Zamawiający wymaga kompleksowego uruchomienia i zainstalowania dostarczonego sprzętu oraz oprogramowania.

## **1.2. Gwarancja i serwis**

Zamawiający wymaga udzielenia gwarancji, terminów licencji i wsparcia technicznego, zgodnie ze złożoną ofertą oraz warunkami podanymi poniżej.

## **Sprzęt i licencje**

- 1. Całość dostarczonego sprzętu musi być objęta gwarancją opartą o świadczenia gwarancyjne producentów lub ich autoryzowanych, w zakresie serwisu, partnerów.
- 2. Wykonawca dostarczy wraz z towarem dokument gwarancji, jakości sprzętu wystawiony przez siebie lub producenta urządzenia, zobowiązujący wystawcę dokumentu (gwaranta) do usunięcia wady fizycznej towaru lub do dostarczenia towaru wolnego od wad, jeżeli wady te ujawnią się w ciągu terminu obowiązywania gwarancji. Dokument wystawiony przez Wystawcę dokumentu (gwaranta) musi odzwierciedlać wykupione pakiety gwarancyjne i serwisowe u producenta lub jego autoryzowanych dystrybutorów o ile oferent nie posiada takiej autoryzacji
- 3. Okres gwarancji, które Wykonawca udzieli Zamawiającemu, będzie zgodny ze złożoną ofertą, lecz nie krótszy niż wyspecyfikowany dla poszczególnych urządzeń i oprogramowania.
- 4. Bieg okresów gwarancyjnych rozpoczyna się z dniem podpisania Protokołu Odbioru Końcowego bez uwag (zastrzeżeń).
- 5. Czas naprawy wyłączony będzie z okresu gwarancyjnego. Czas trwania gwarancji zostanie automatycznie wydłużony o czas trwania naprawy.
- 6. Wykonawca udziela Zamawiającemu (min. **24 miesięcznej**) gwarancji na bezawaryjne działanie wszelkich dostarczonych elementów.
- 7. W okresie gwarancji, wszelkie koszty związane z usunięciem awarii, w tym dostarczenie uszkodzonego sprzętu do punktu serwisowego, obciążają gwaranta.
- 8. Gwarancja obejmie wszystkie wykryte podczas eksploatacji sprzętu usterki i wady oraz uszkodzenia powstałe w czasie poprawnego zgodnego z instrukcją użytkowania.
- 9. Zasady eksploatacji i konserwacji urządzeń zostaną określone w przekazanej przez wykonawcę "Instrukcji użytkowania i eksploatacji urządzeń" wraz z wykazem urządzeń, które wymagają przeglądów serwisowych.
- 10. W przypadku awarii sprzętu, która nie została usunięta w terminie 30 dni, Wykonawca zobowiązuje się do wymiany sprzętu na nowy o parametrach nie gorszych od sprzętu uszkodzonego. Wymiana sprzętu na nowy nastąpi najpóźniej w 35 dniu od zgłoszenia.
- 11. Wykonawca zapewni możliwość zgłaszania awarii sprzętu w okresie gwarancji telefonicznie oraz drogą mailową w godzinach od 08.00 do 16.00 od poniedziałku do piątku z wyłączeniem dni ustawowo wolnych od pracy. Zgłoszenie awarii po godz. 16.00 będzie traktowane, jak zgłoszenie o godz.08.00 następnego dnia roboczego.
- 12. Wykonawca musi podjąć czynności serwisowych w czasie nieprzekraczającym jednego dnia roboczego od momentu zgłoszenia o ile nie wymaga szybszej reakcji minimalny czas opisany w przedmiocie zamówienia.
- 13. W przypadku stwierdzenia wady ukrytej sprzętu (towaru) wykonawca musi wymienić go na nowy, w ciągu 21 dni roboczych od daty zgłoszenia tej wady.
- 14. W przypadku, kiedy Wykonawca uzna za konieczna naprawę sprzętu w serwisie, gwarant zapewni:
	- 1) odbiór na własny koszt wadliwego sprzętu (towaru) w terminie nieprzekraczającym 2 dni roboczych;
	- 2) dostawę naprawionego sprzętu na własny koszt w terminie nie przekraczającym 2 dni roboczych od dnia usunięcia awarii przez serwis, a w uzasadnionych przypadkach w terminie nie dłuższym niż 21 dni roboczych od odebrania sprzętu z siedziby zamawiającego
- 15. Koszt dojazdu ekipy serwisowej w ramach napraw gwarancyjnych i koszty transportu sprzętu naprawianego w ramach gwarancji pokryje wykonawca.

#### **Inne wymagania**

Oferowane przez Wykonawcę w dniu składania ofert rozwiązania, nie mogą być przeznaczone przez ich producenta do wycofania z produkcji, sprzedaży lub z wsparcia technicznego. Oferowane urządzenia muszą być przypisane w serwisie producenta do Zamawiającego.

Zamawiający wymaga, aby dostarczone oprogramowanie było oprogramowaniem w wersji aktualnej na dzień składania ofert.

W celu potwierdzenie spełnienia przez oferowany sprzęt wskazanych w niniejszym dokumencie wymagań, Wykonawca na wezwanie Zamawiającego przedłoży szczegółowy wykaz oferowanego sprzętu, użyte do realizacji zamówienia komponenty, karty katalogowe lub inną dokumentację techniczną z zaznaczeniem na nich wyspecyfikowanych parametrów. Dodatkowo w przypadku dedykowanego montażu własnego Wykonawca przedstawi oświadczenie producenta sprzętu lub inny dokument poświadczający, że Wykonawca posiada autoryzacje producenta na dokonywanie modyfikacji konfiguracyjnych sprzętu i że taka modyfikacja nie ma wpływu na ewentualne świadczenia gwarancyjne.

#### **Ogólne zasady równoważności rozwiązań**

W celu zachowania zasad neutralności technologicznej i konkurencyjności dopuszcza się rozwiązania równoważne do wyspecyfikowanych, przy czym za rozwiązanie równoważne uważa się takie rozwiązanie, które pod względem technologii, wydajności i funkcjonalności nie odbiega znacząco od technologii funkcjonalności i wydajności wyszczególnionych w rozwiązaniu wyspecyfikowanym, przy czym nie podlegają porównaniu cechy rozwiązania właściwe wyłącznie dla rozwiązania wyspecyfikowanego, takie jak: zastrzeżone patenty, własnościowe rozwiązania technologiczne, własnościowe protokoły itp., a jedynie te, które stanowią o istocie całości zakładanych rozwiązań technologicznych i posiadają odniesienie w rozwiązaniu równoważnym. W związku z tym, Wykonawca może zaproponować rozwiązania, które realizują takie same funkcjonalności wyspecyfikowane przez Zamawiającego w inny, niż podany sposób, za rozwiązanie równoważne nie można uznać rozwiązania identycznego (tożsamego), a jedynie takie, które w porównywanych cechach wykazuje dokładnie tą samą lub bardzo zbliżoną wartość użytkową. Przez bardzo zbliżoną wartość użytkową rozumie się podobne, z dopuszczeniem nieznacznych różnic niewpływających w żadnym stopniu na całokształt systemu, zachowanie oraz realizowanie podobnych funkcjonalności w danych warunkach, dla których to warunków rozwiązania te są dedykowane. Rozwiązanie równoważne musi zawierać dokumentację potwierdzającą, że spełnia wymagania funkcjonalne Zamawiającego, w tym wyniki porównań, testów, czy możliwości oferowanych przez to rozwiązanie w odniesieniu do rozwiązania wyspecyfikowanego. Dostarczenie przez Wykonawcę rozwiązania równoważnego musi być zrealizowane w taki sposób, aby wymiana oprogramowania na równoważne nie zakłóciła bieżącej pracy Urzędu. W tym celu Wykonawca musi do oprogramowania równoważnego przenieść wszystkie dane niezbędne do prawidłowego działania nowych systemów, przeszkolić użytkowników, skonfigurować oprogramowanie, uwzględnić niezbędną asystę pracowników Wykonawcy w operacji uruchamiania oprogramowania w środowisku produkcyjnym itp.

Wykonawca odpowiedzialny jest za dostawę w pełni funkcjonujących rozwiązań opisanych w niniejszym załączniku, w tym jeżeli jest konieczne, pozyskanie niezbędnych informacji do realizacji zamówienia, zawarcie koniecznych umów itp.

# **Część 1:**

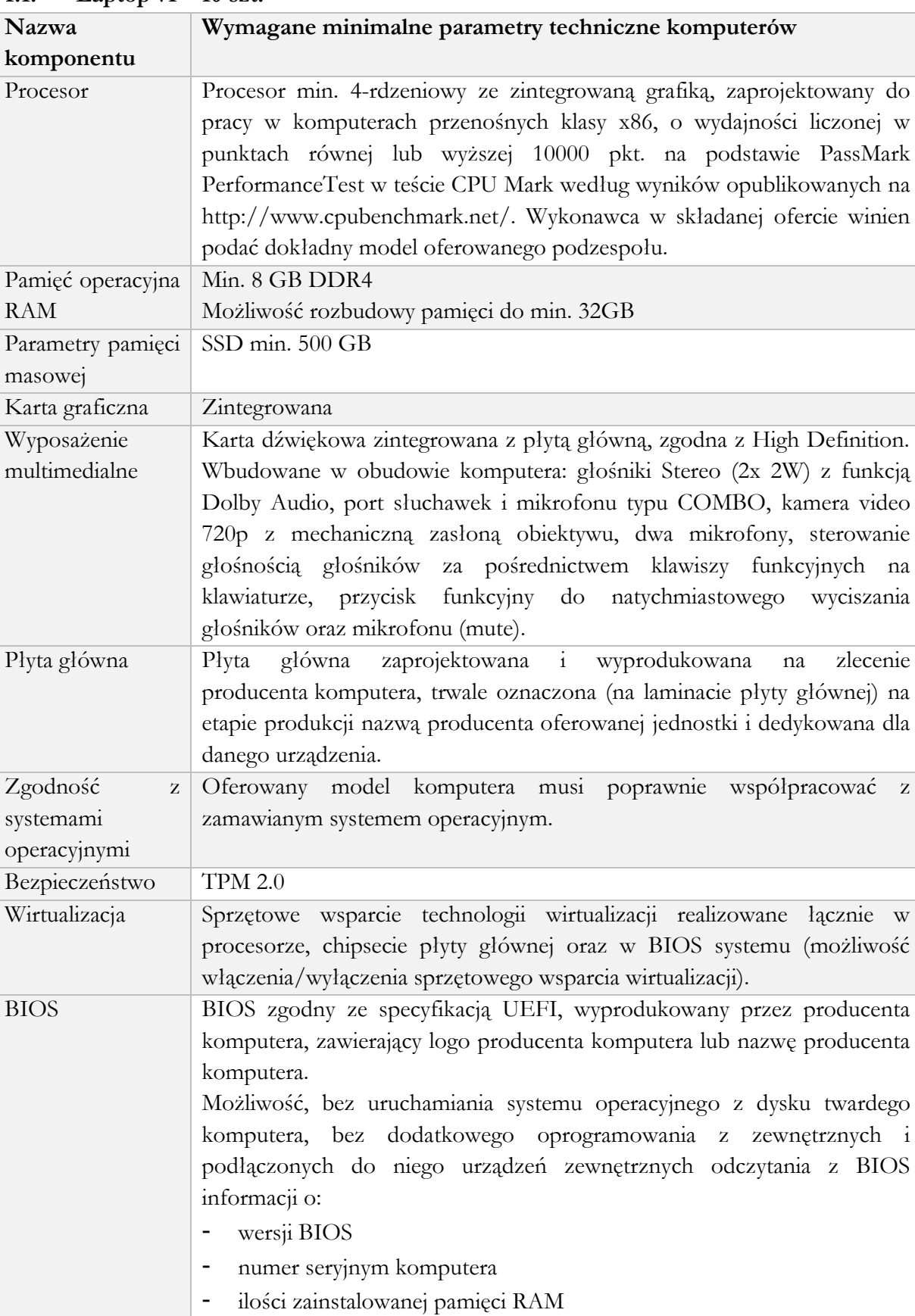

 $L$ aptop  $v1 - 10$  szt.

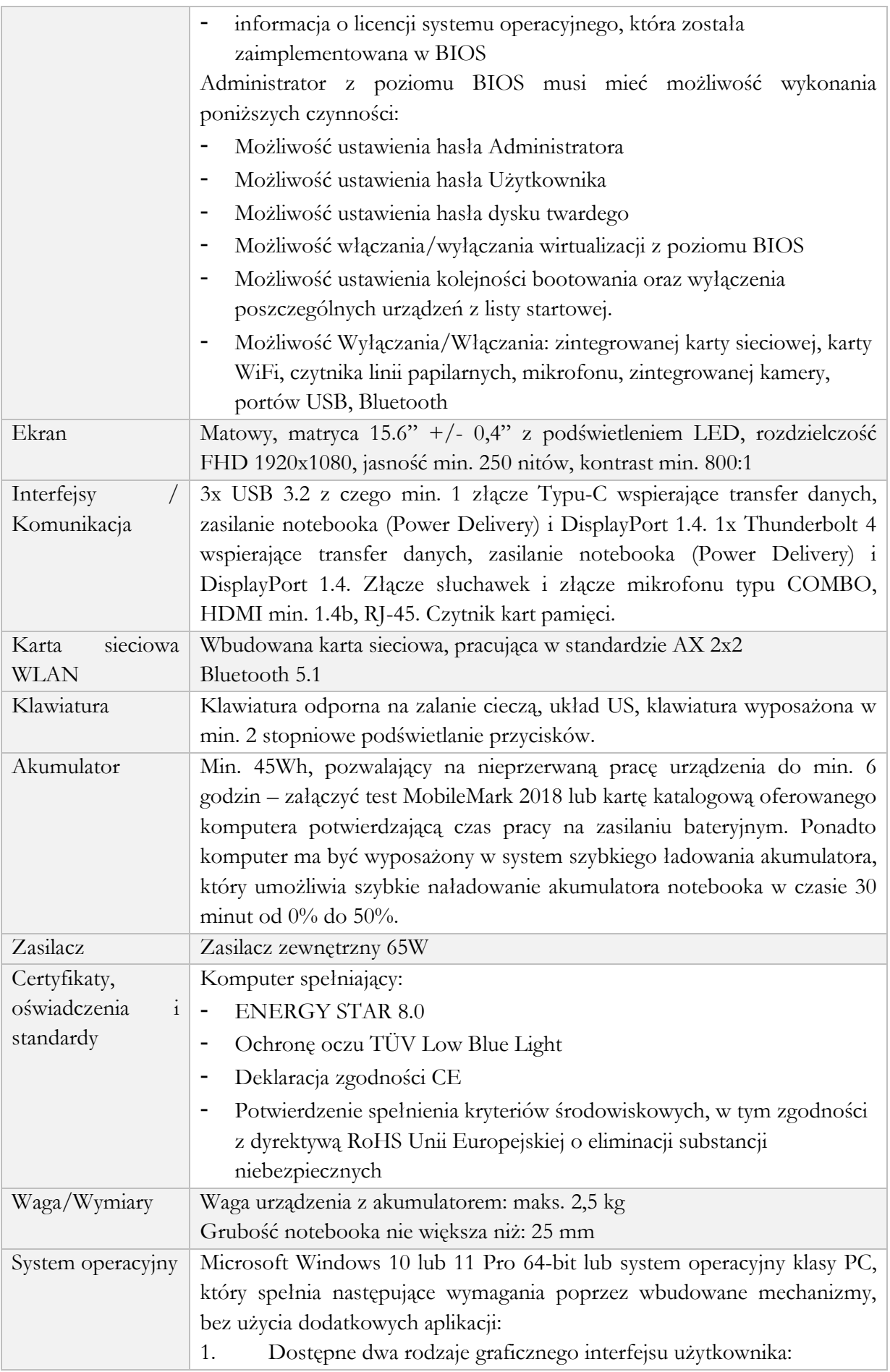

a. Klasyczny, umożliwiający obsługę przy pomocy klawiatury i myszy, b. Dotykowy umożliwiający sterowanie dotykiem na urządzeniach typu tablet lub monitorach dotykowych 2. Funkcje związane z obsługą komputerów typu tablet, z wbudowanym modułem "uczenia się" pisma użytkownika – obsługa języka polskiego 3. Interfejs użytkownika dostępny w wielu językach do wyboru – w tym polskim i angielskim 4. Możliwość tworzenia pulpitów wirtualnych, przenoszenia aplikacji pomiędzy pulpitami i przełączanie się pomiędzy pulpitami za pomocą skrótów klawiaturowych lub GUI. 5. Wbudowane w system operacyjny minimum dwie przeglądarki Internetowe 6. Zintegrowany z systemem moduł wyszukiwania informacji (plików różnego typu, tekstów, metadanych) dostępny z kilku poziomów: poziom menu, poziom otwartego okna systemu operacyjnego; system wyszukiwania oparty na konfigurowalnym przez użytkownika module indeksacji zasobów lokalnych, 7. Zlokalizowane w języku polskim, co najmniej następujące elementy: menu, pomoc, komunikaty systemowe, menedżer plików. 8. Graficzne środowisko instalacji i konfiguracji dostępne w języku polskim 9. Wbudowany system pomocy w języku polskim. 10. Możliwość przystosowania stanowiska dla osób niepełnosprawnych (np. słabo widzących). 11. Możliwość dokonywania aktualizacji i poprawek systemu poprzez mechanizm zarządzany przez administratora systemu Zamawiającego. 12. Możliwość dostarczania poprawek do systemu operacyjnego w modelu peer-to-peer. 13. Możliwość sterowania czasem dostarczania nowych wersji systemu operacyjnego, możliwość centralnego opóźniania dostarczania nowej wersji o minimum 4 miesiące. 14. Zabezpieczony hasłem hierarchiczny dostęp do systemu, konta i profile użytkowników zarządzane zdalnie; praca systemu w trybie ochrony kont użytkowników. 15. Możliwość dołączenia systemu do usługi katalogowej on-premise lub w chmurze. 16. Umożliwienie zablokowania urządzenia w ramach danego konta tylko do uruchamiania wybranej aplikacji - tryb "kiosk". 17. Możliwość automatycznej synchronizacji plików i folderów roboczych znajdujących się na firmowym serwerze plików w centrum danych z prywatnym urządzeniem, bez konieczności łączenia się z siecią VPN z poziomu folderu użytkownika zlokalizowanego w centrum danych firmy. 18. Zdalna pomoc i współdzielenie aplikacji – możliwość zdalnego

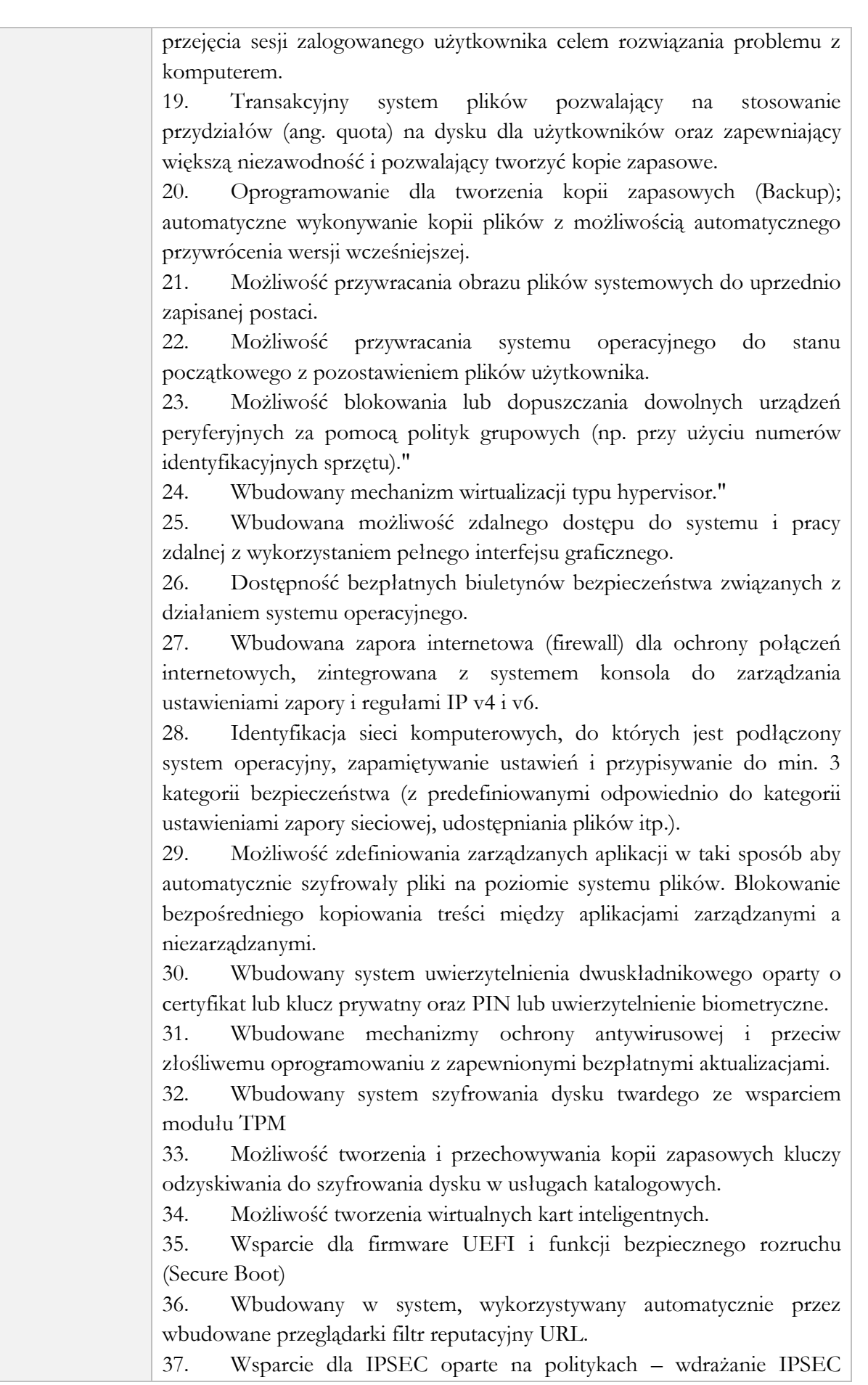

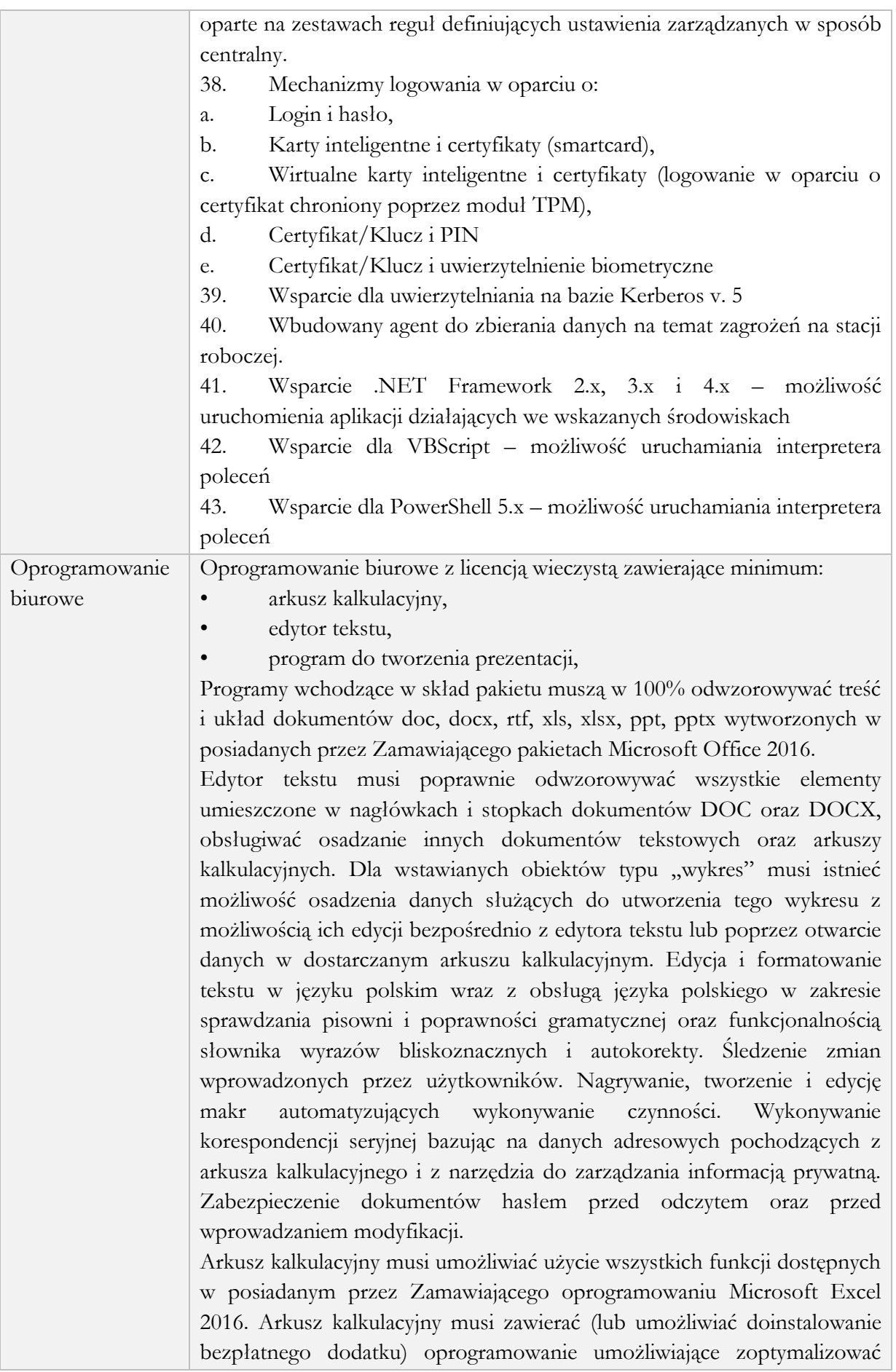

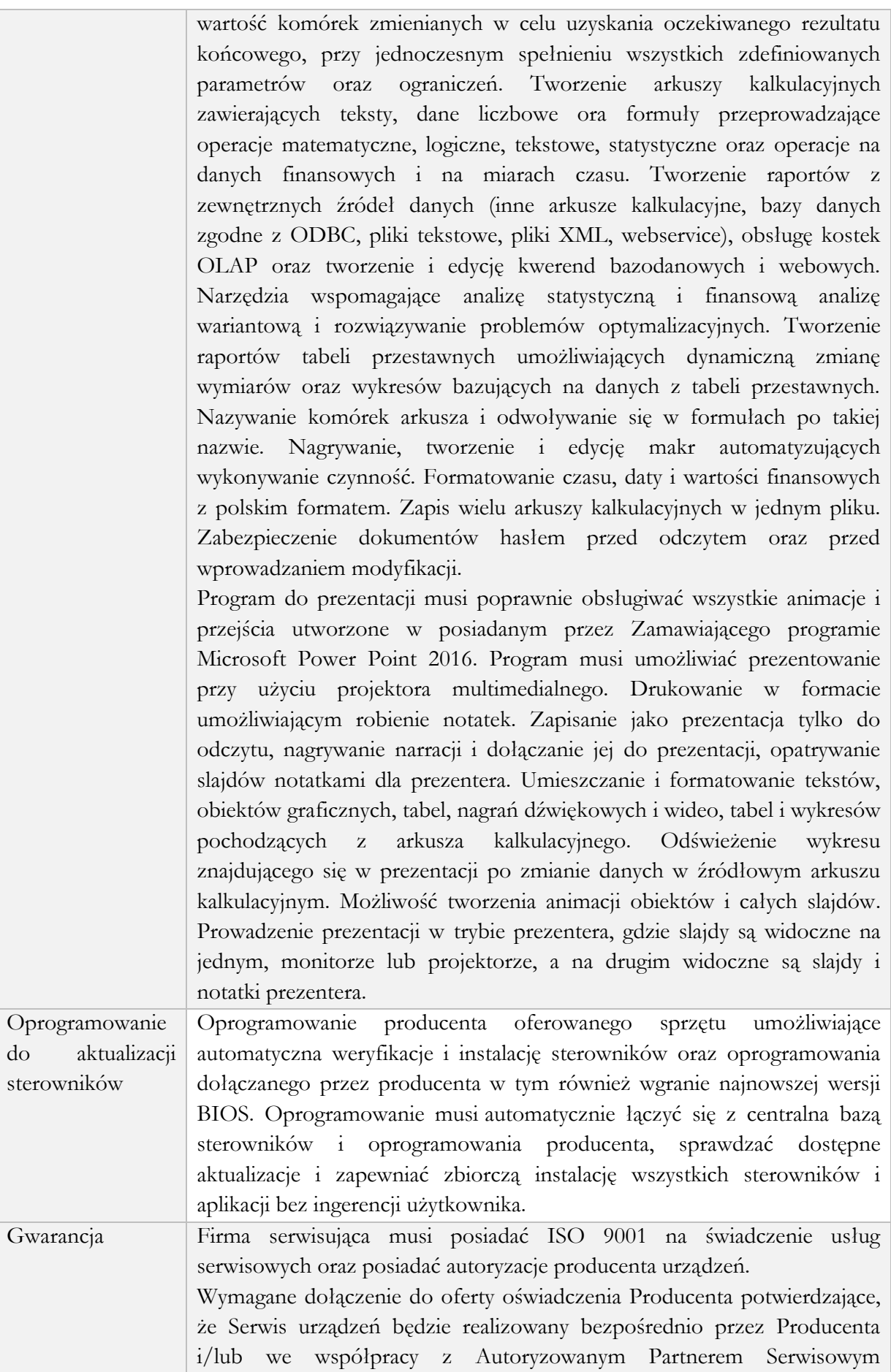

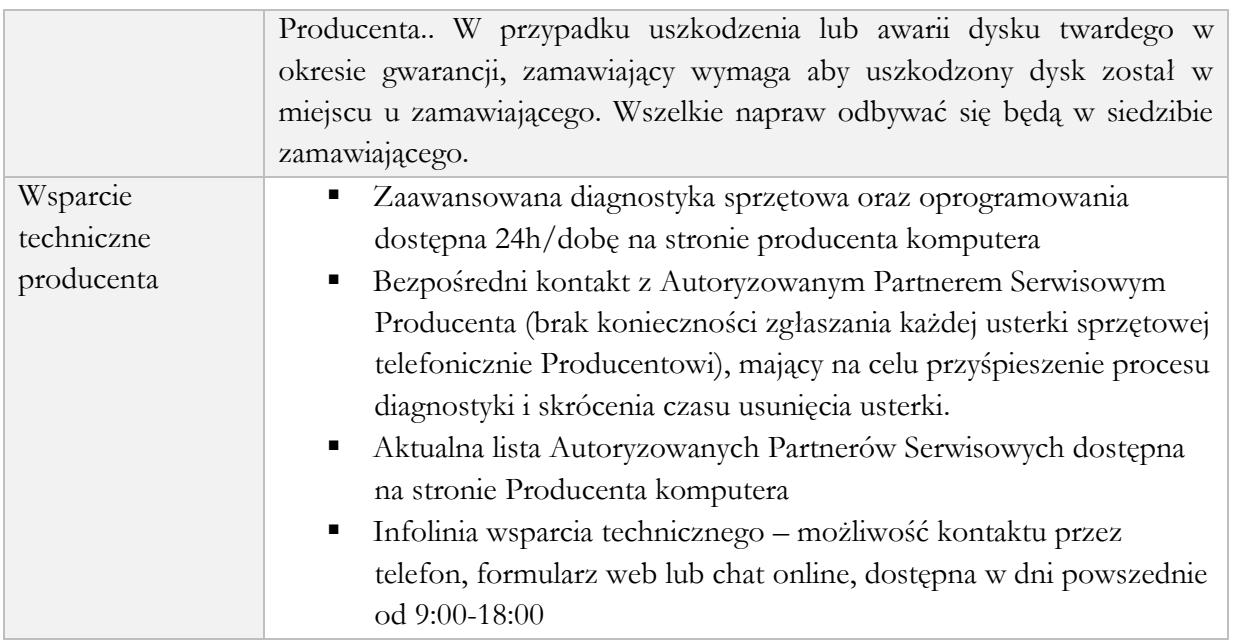

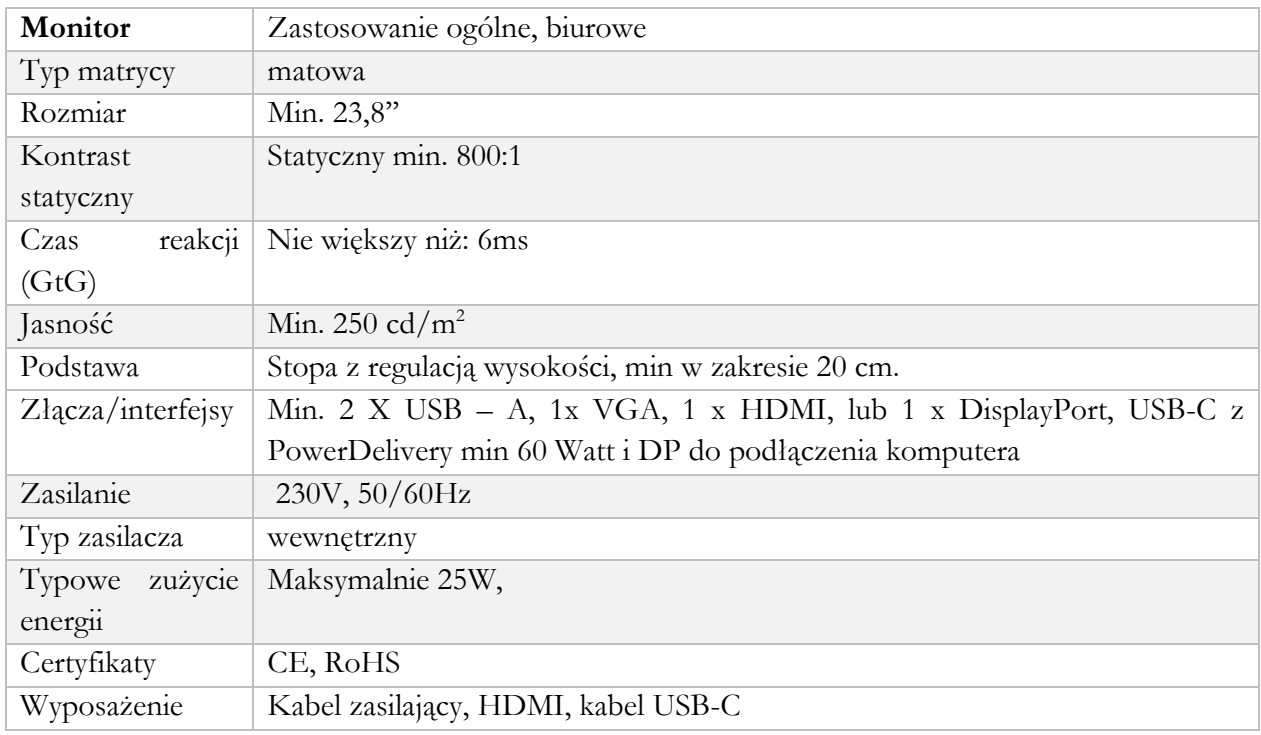

# **1.2. Laptop v2 (PPGR) – 196 szt.**

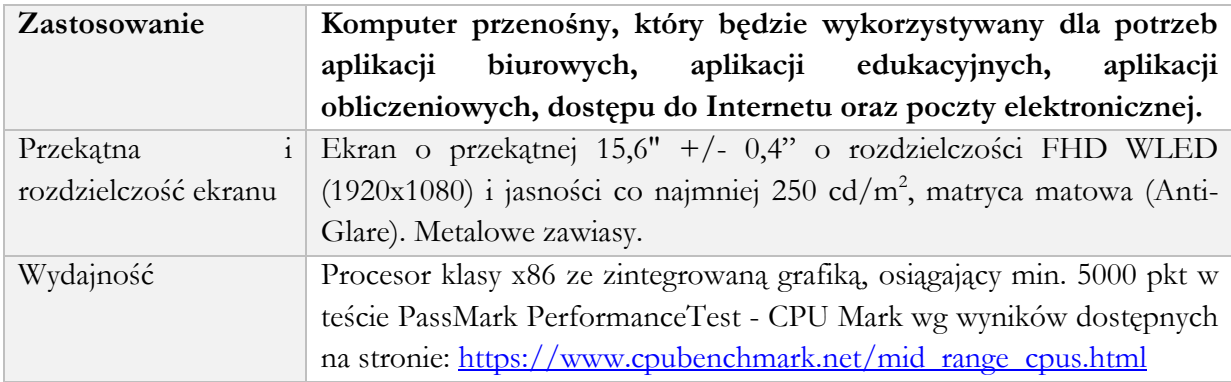

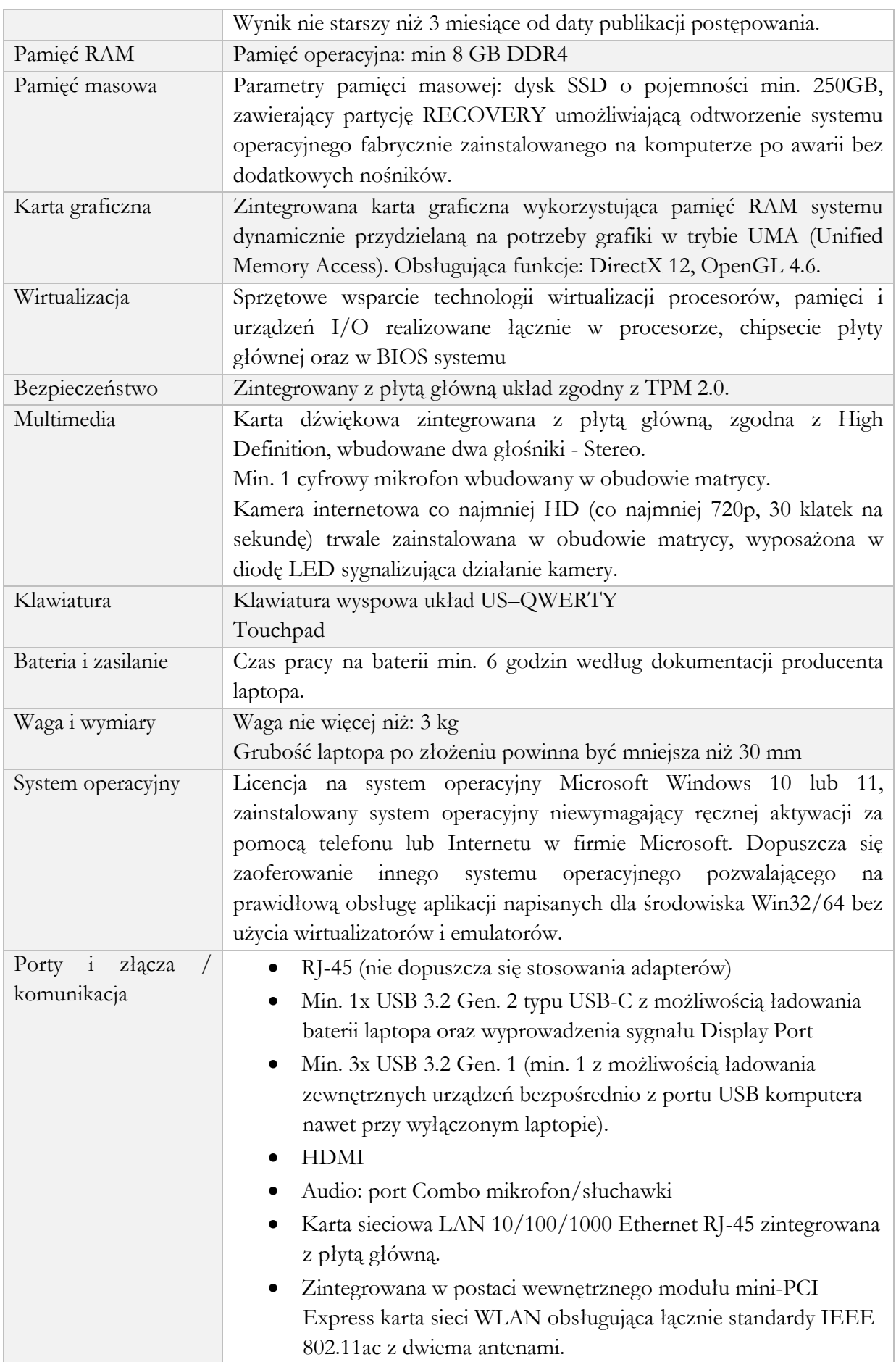

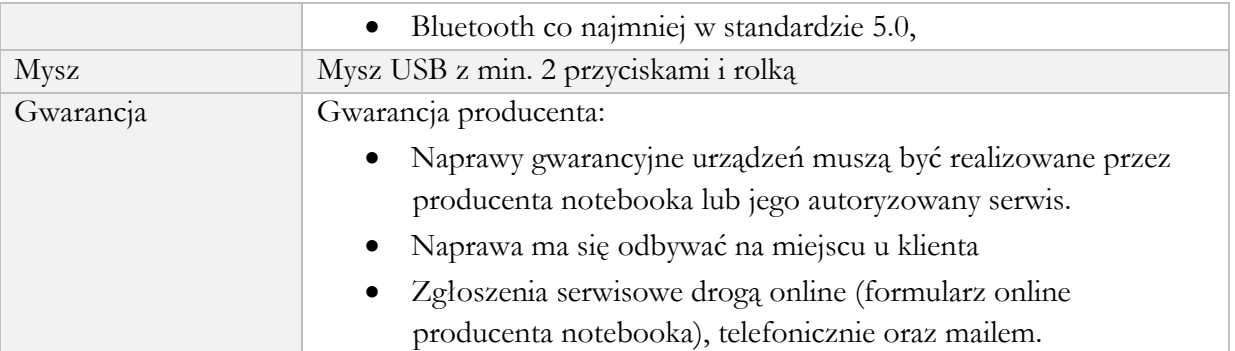

# **1.3. Antywirus – licencje – 40 szt.**

W ramach postępowania Zamawiający oczekuje przedłużenia licencji posiadanego oprogramowania firmy G-Data Endpoint Protection Bussines na okres udzielonej gwarancji, lub dostarczenie oprogramowania o minimalnej funkcjonalności odpowiadającej poniższemu opisowi.

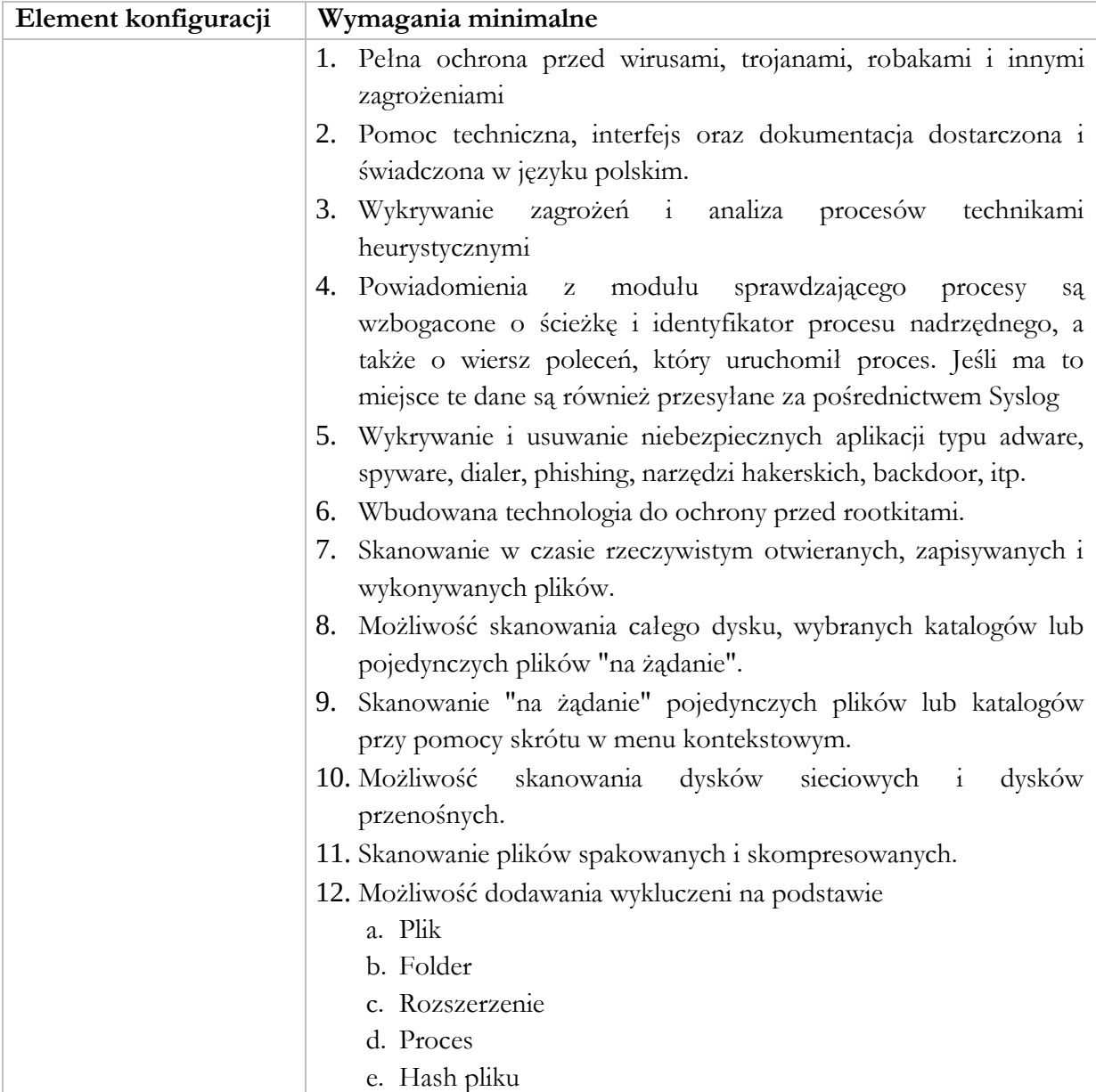

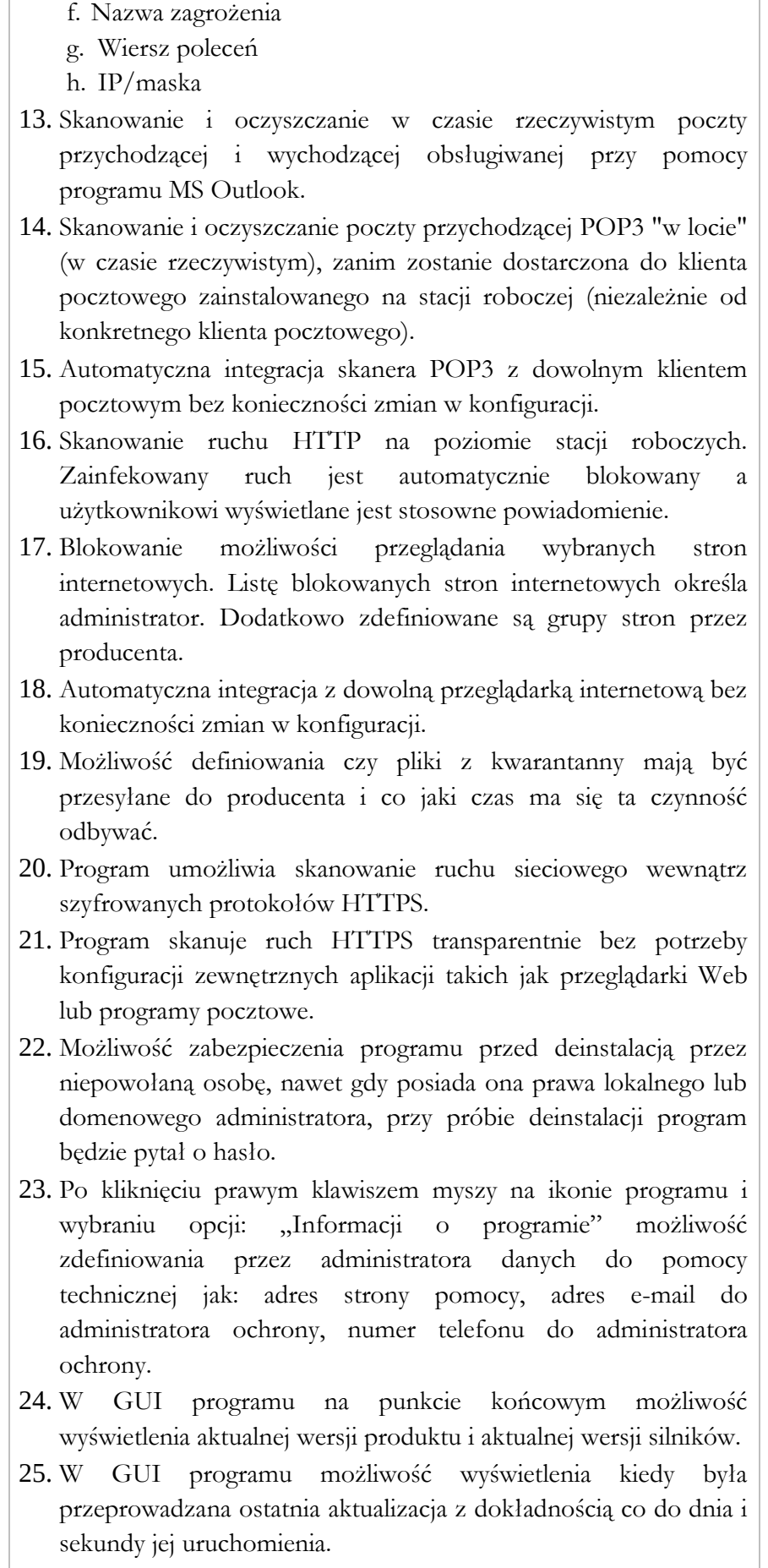

26. Automatyczna, inkrementacyjna aktualizacja baz wirusów i

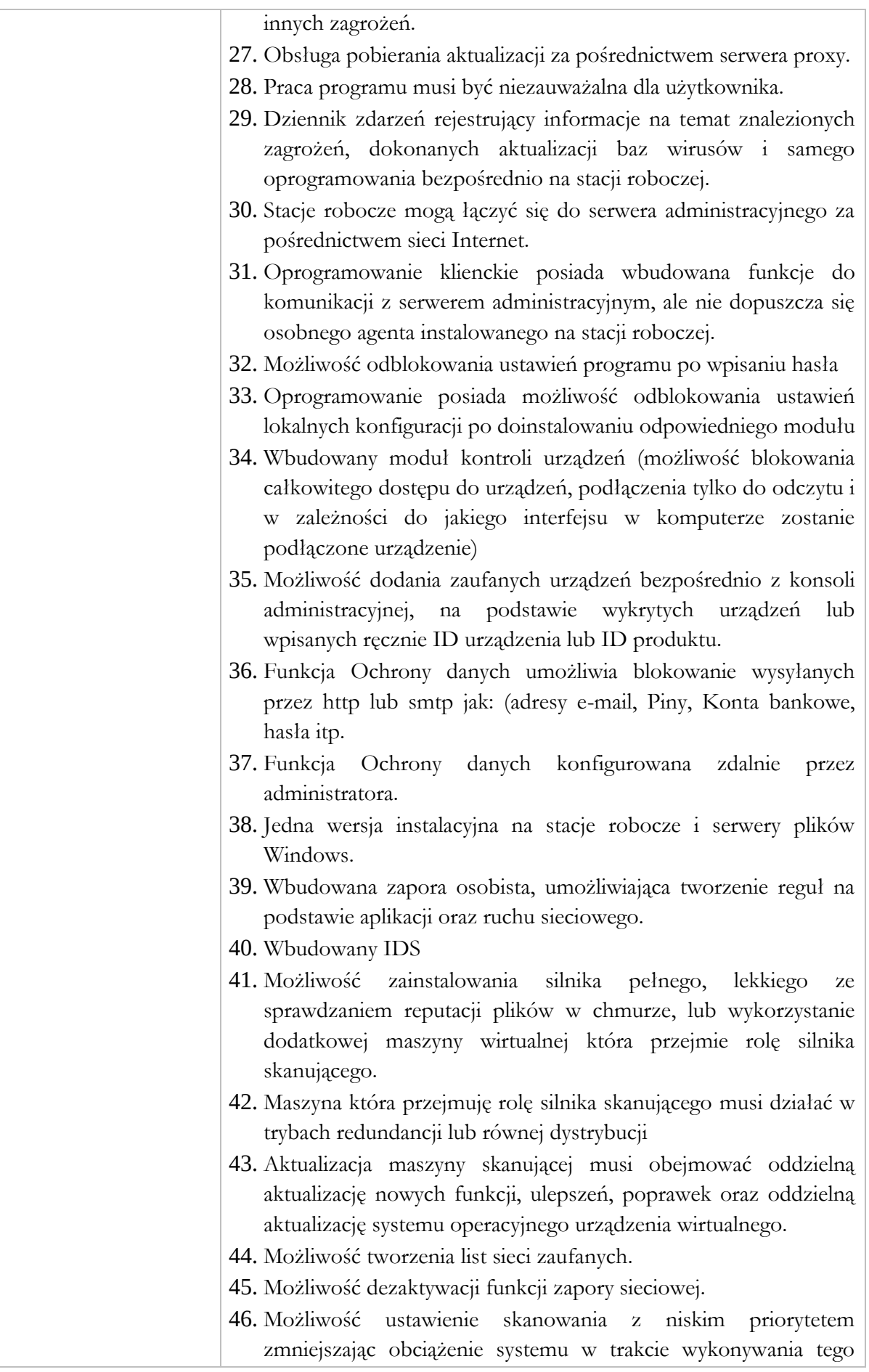

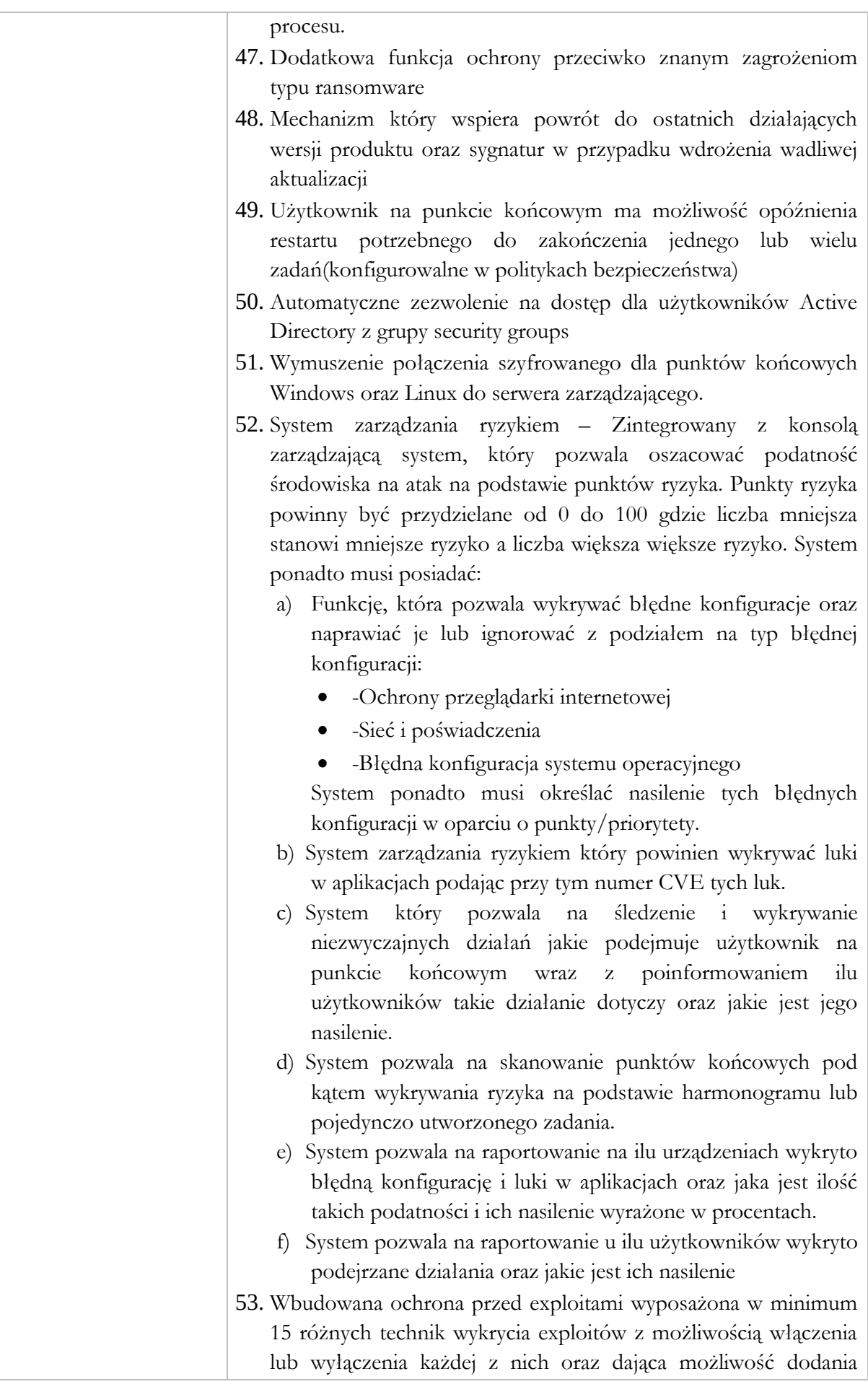

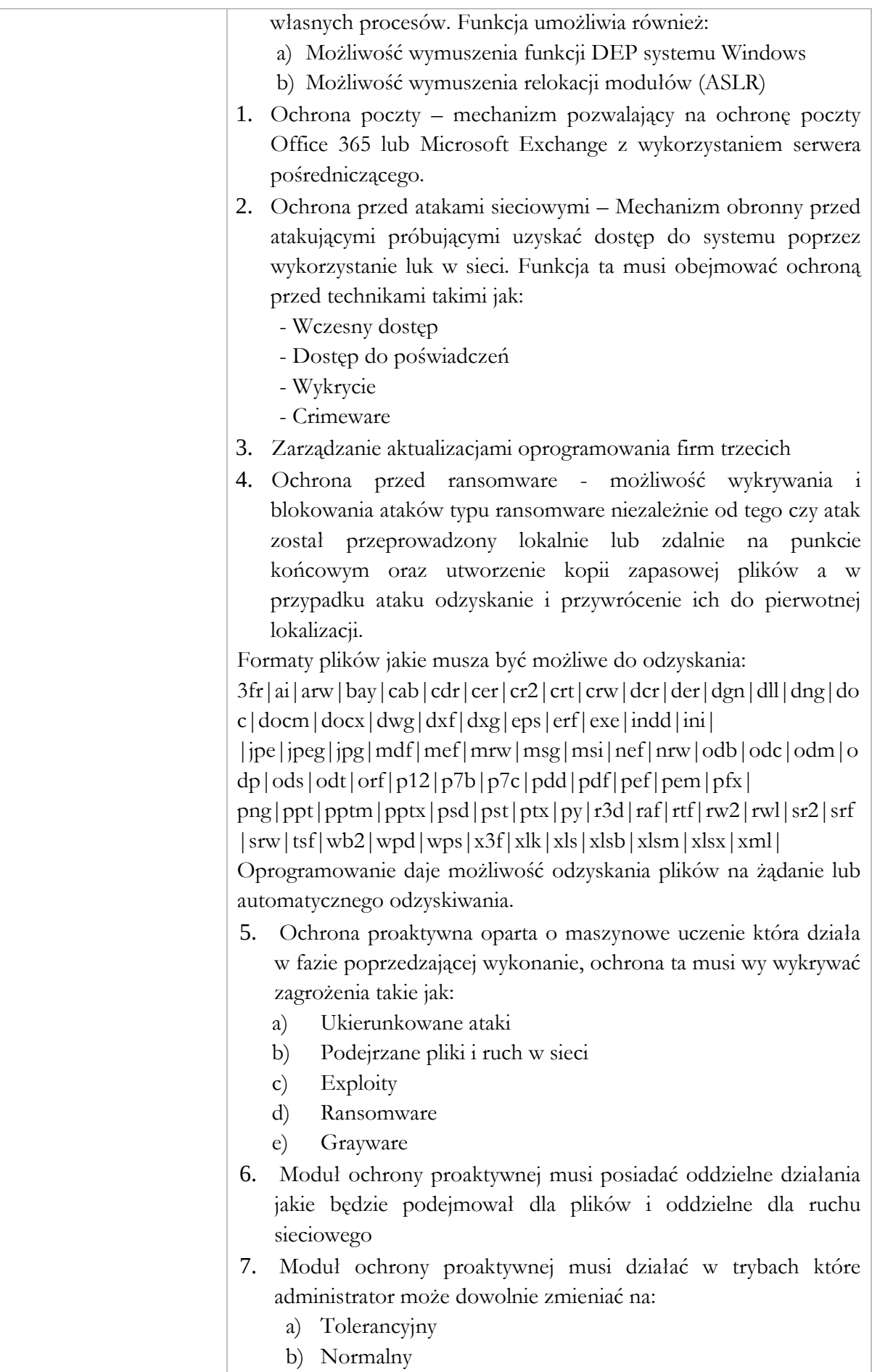

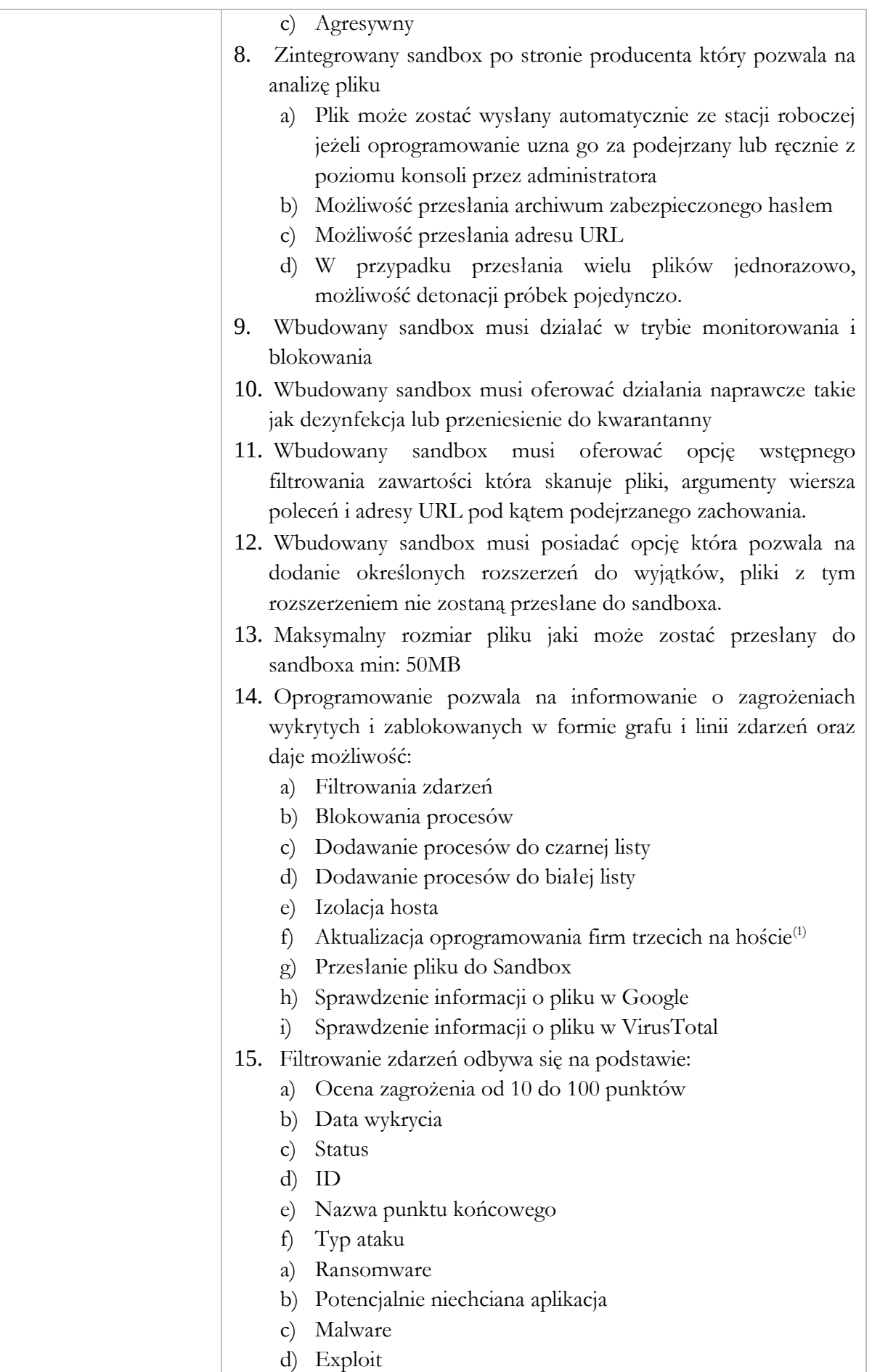

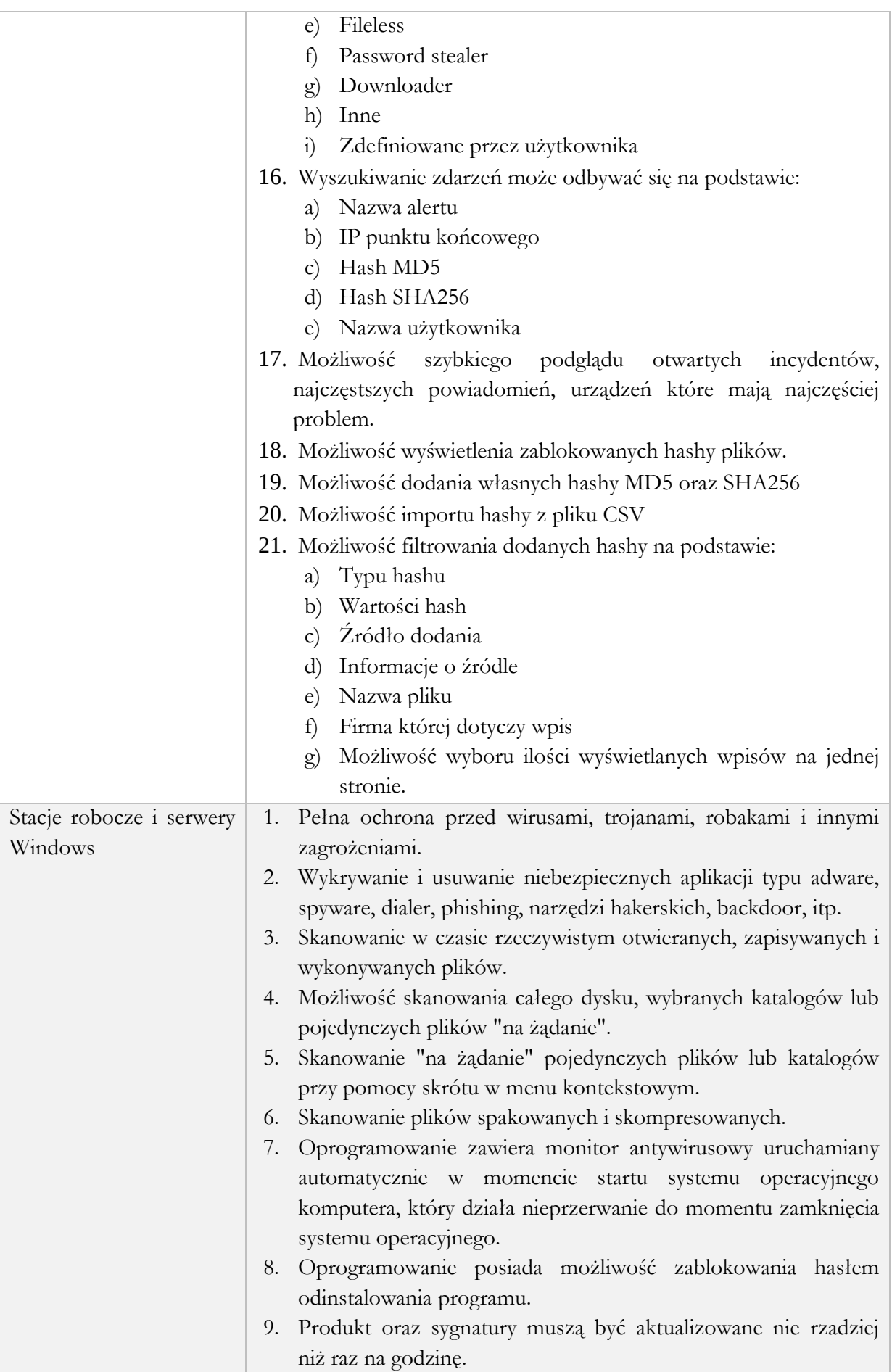

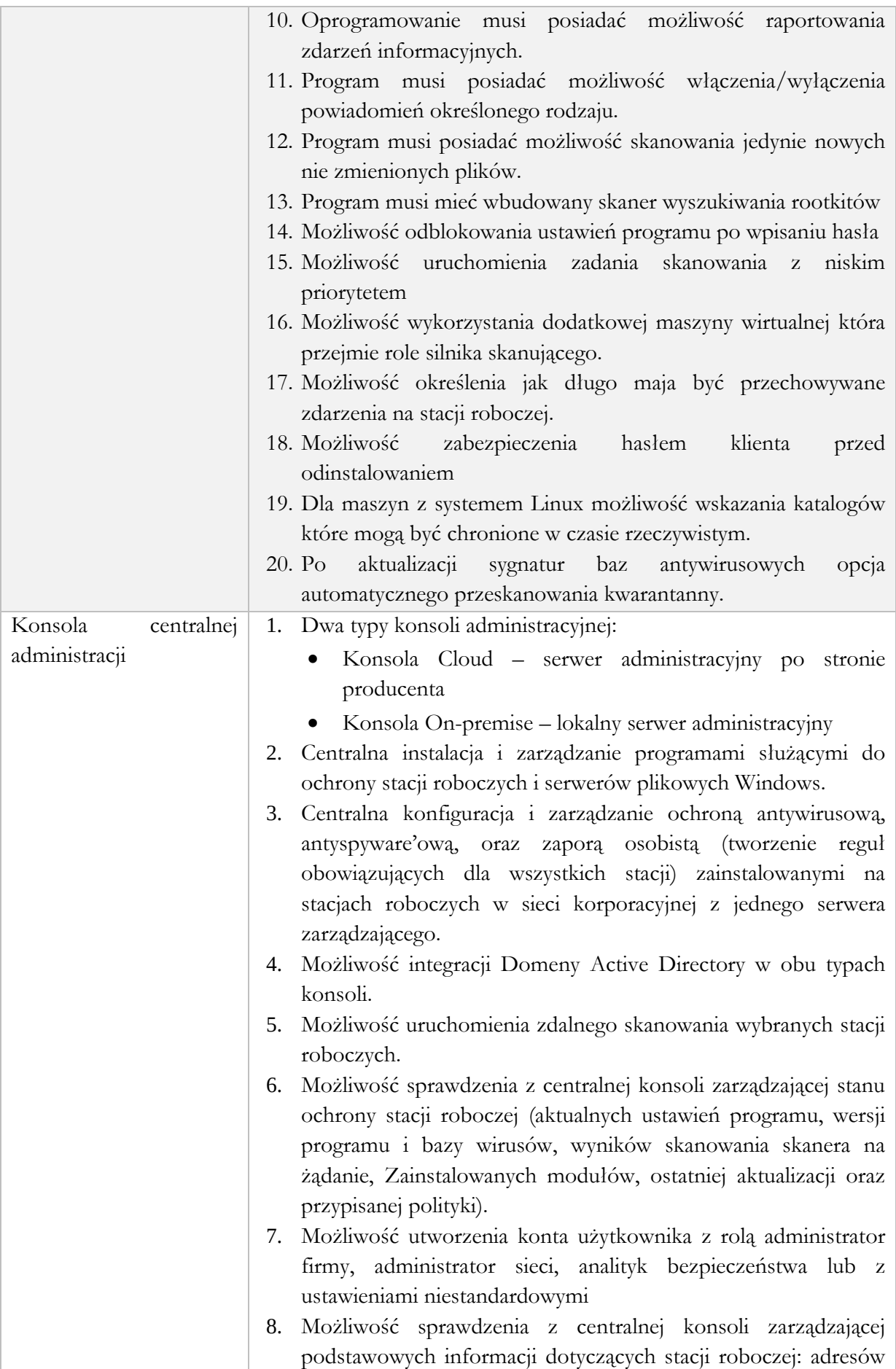

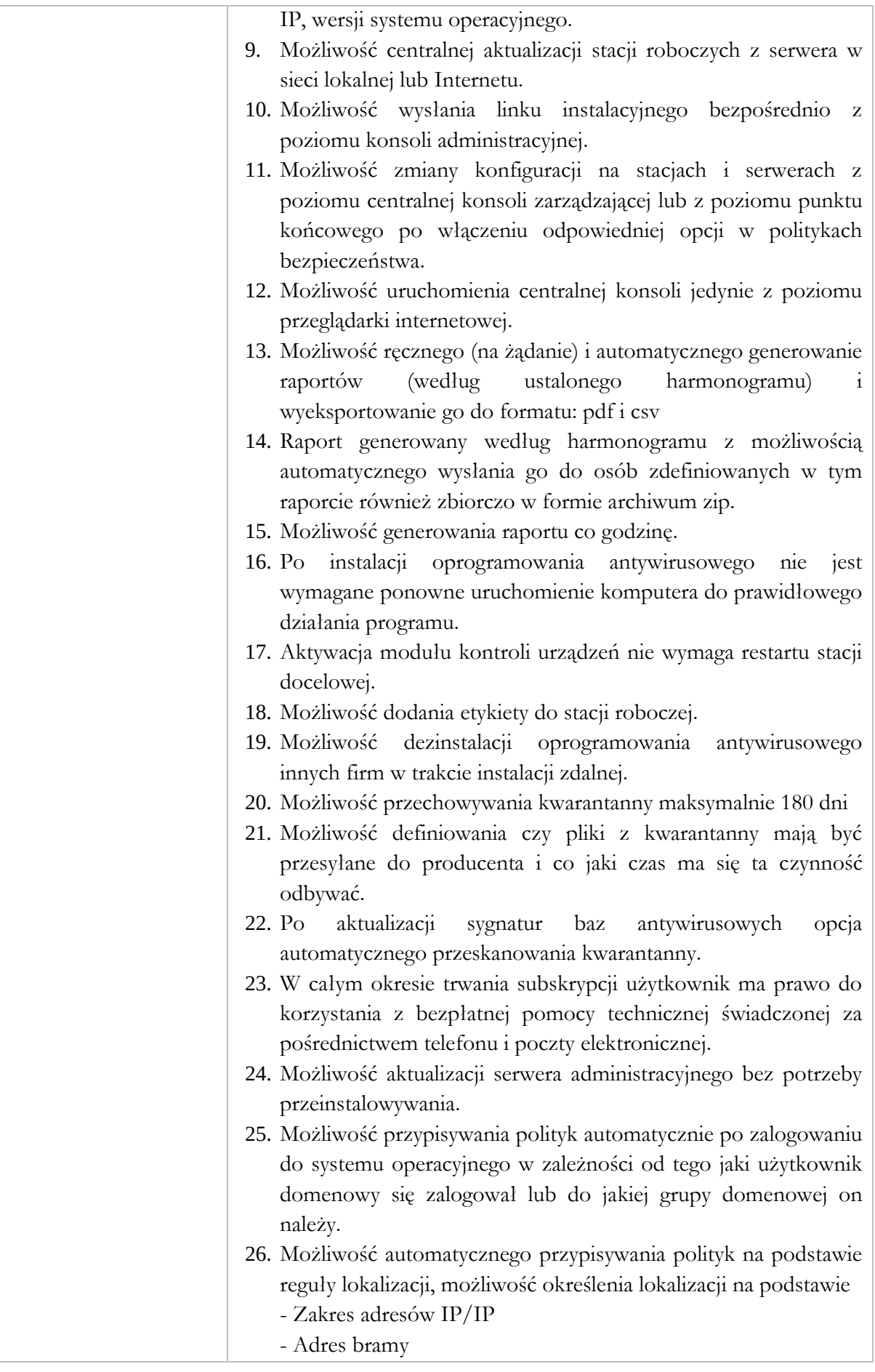

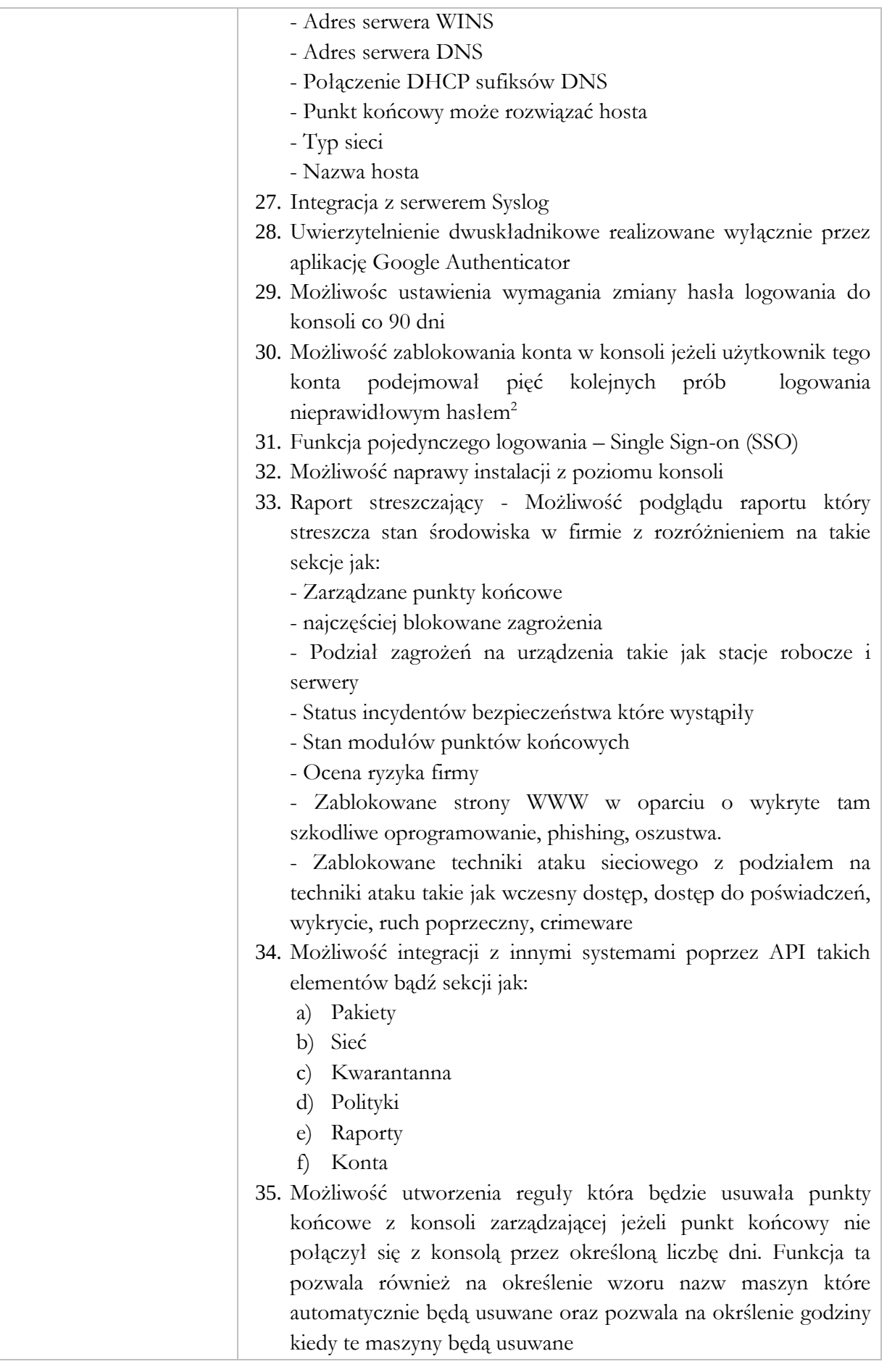

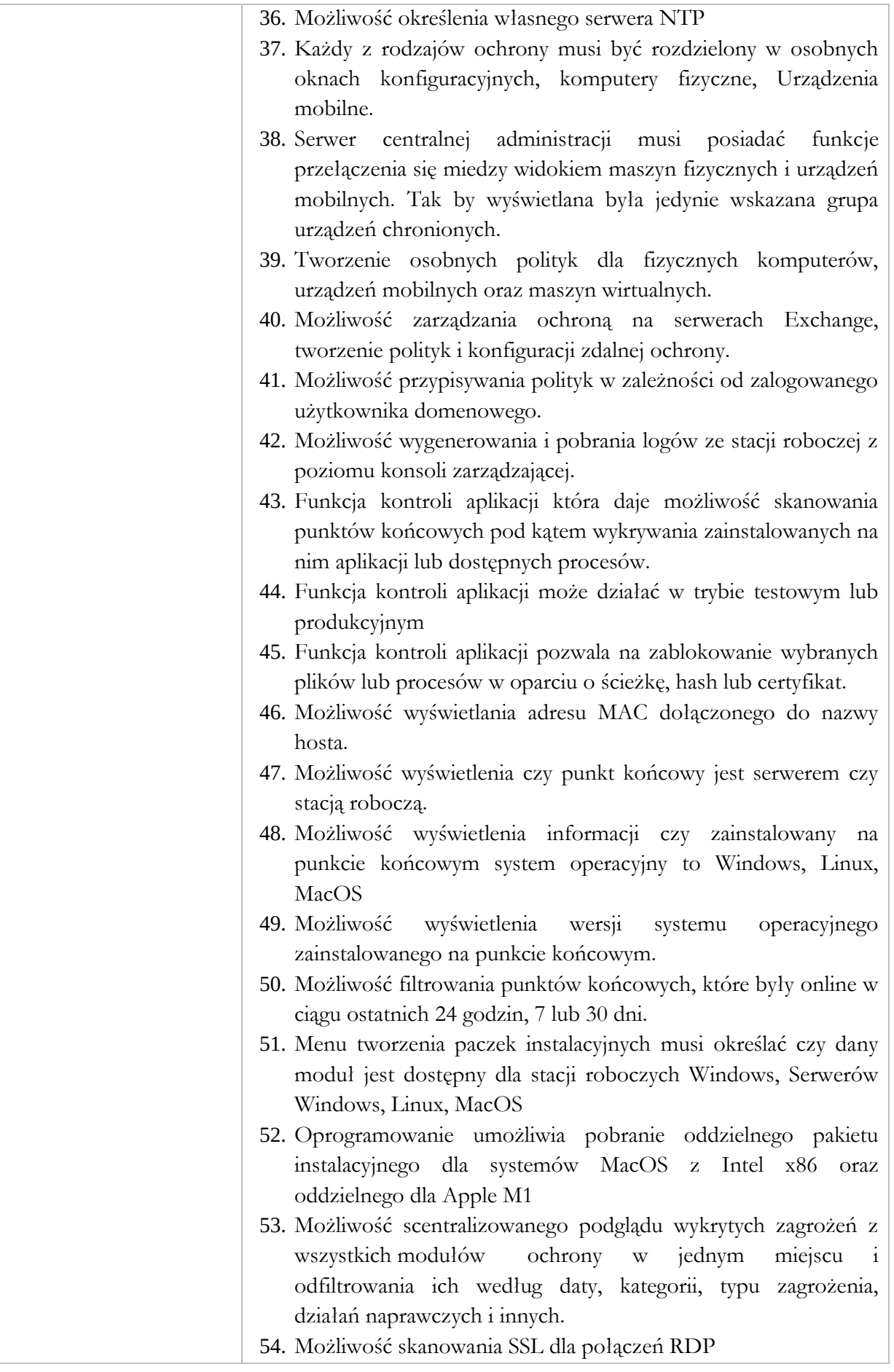

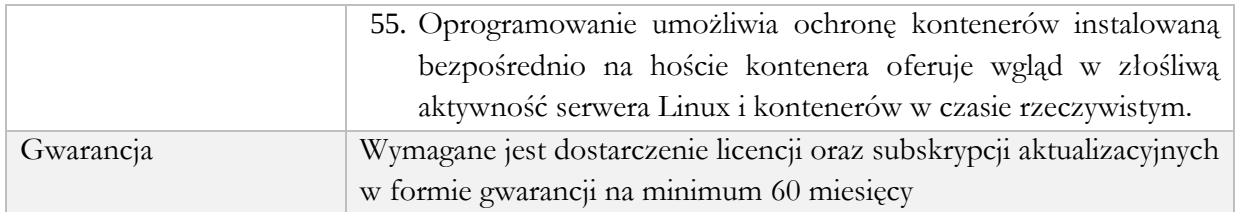

# **Część 2:**

# **Wymagania ogólne:**

# **1. Przygotowanie i dostarczenie dokumentacji projektowej oraz powykonawczej**

W ramach zamówienia Wykonawca zobowiązuje się do gromadzenia i przechowywania dokumentacji projektowej realizacji każdego zadania. Dokumentacja projektowa będzie przechowywana przez cały okres realizacji umowy.

Zamawiający wymaga, aby Wykonawca dostarczył do każdego przekazanego elementu systemu dokumentację Administratora – zawierająca opis wymaganych czynności i działań związanych z instalacją i konfiguracją danego elementu, a także opis wymagań odnośnie konfiguracji środowiska eksploatacyjnego (platformy sprzętowej, systemowej, bazodanowej i aplikacyjnej). Dokumentacja musi zawierać wszystkie dane pozwalające na odtworzenie pełnego zakresu systemu po awarii, zarządzanie w pełnym zakresem dostarczonym rozwiązaniem oraz pełnienie usługi serwisu przez inny podmiot po okresie trwałości projektu.

Zamawiający wymaga, aby Wykonawca dostarczył do każdego przekazanego elementu systemu dokumentację Użytkownika – opis działania danego elementu Systemu w zakresie niezbędnym do jego prawidłowego użytkowania przez personel skierowany do jego użytkowania.

Zamawiający wymaga aby Wykonawca we współpracy z Zamawiającym stworzył Politykę backupu i archiwizacji zgodnie z obowiązującymi przepisami prawa oraz wymaganiami dostarczonych systemów.

Dokumentacja musi być sporządzona w języku polskim i dostarczona w wersji elektronicznej z możliwością przeszukiwania treści.

Zawartość Dokumentacji musi być zgodna z wytworzonym Rozwiązaniem.

Zamawiający zezwala na dostarczenie dokumentacji w formie pomocy kontekstowej wbudowanej w GUI.

## Dokumentacia administratora

1. Dokumentacja Administratora Rozwiązania musi opisywać kolejność czynności i zakres możliwych danych do wprowadzenia oraz sposób postępowania w sytuacjach szczególnych i awaryjnych.

2. Dokumentacja Administratora Rozwiązania powinna być dostępna w postaci elektronicznej umożliwiającej przeszukiwanie oraz odnajdywanie konkretnych tematów.

3. Dokumentacja Administratora Rozwiązania obejmować będzie, co najmniej:

a. szczegółową (krok po kroku) instrukcję instalacji i konfiguracji Rozwiązania

b. opis parametrów instalacyjnych i konfiguracyjnych Rozwiązania wraz z opisem dopuszczalnych wartości i ich wpływem na działanie rozwiązania,

c. szczegółową (krok po kroku) instrukcję wgrywania nowych wersji Rozwiązania,

d. szczegółowy opis możliwych do zastosowania ról i uprawnień wraz z ich wpływem na działania rozwiązania.

4. Zamawiający wymaga przekazania w bezpiecznej formie wszystkich loginów i haseł umożliwiających samodzielne zarządzanie wszystkimi usługami (również zadań serwisowych).

#### Dokumentacja powykonawcza

Wykonawca jest zobowiązany dostarczyć Dokumentację powykonawczą, która musi być sporządzona zgodnie z poniższym szablonem, przy czym szablon może zostać uzupełniony o dodatkowe elementy przez Wykonawcę:

1. Opis wdrożonych systemów i aplikacji.

- 1.1. Opis systemu.
- 1.2. Funkcjonalności
- 1.3. Zależność pomiędzy wszystkimi elementami Rozwiązania.

2. Opis przepływu danych pomiędzy poszczególnymi Modułami wraz ze schematami graficznymi.

3. Sposób instalacji i konfiguracji Rozwiązania:

- 4. Wymagane licencje wykaz niezbędnych licencji.
- 5. Karty gwarancyjne.

#### **2. Szkolenia z dostarczonej infrastruktury**

Szkolenia mają na celu osiągniecie odpowiedniej wiedzy z zakresu administrowania zainstalowanymi Systemami na odpowiednich stanowiskach służbowych. Przeprowadzenie pakietu szkoleń powinno zostać odpowiednio skoordynowane z przeprowadzeniem procesu wdrożenia.

Szkolenia są niezbędne w celu zagwarantowania osiągnięcia zakładanych efektów w projekcie.

Szczegółowy terminarz poszczególnych szkoleń będzie podlegał uzgodnieniu pomiędzy Wykonawcą a Zamawiającym.

Wykonawca przeszkoli administratora wskazanego przez Zamawiającego w zakresie zarządzania użytkownikami i uprawnieniami, zabezpieczania i odtwarzania danych.

Wykonawca zapewni przeszkolenie administratora wskazanego przez Zamawiającego w zakresie administracji i konfiguracji zaoferowanego systemu. Szkolenie musi obejmować co najmniej instalację, konfigurację, obsługę narzędzi administratora, architekturę systemu, zagadnienia związane z zachowaniem bezpieczeństwa, integralności i zabezpieczenia przed utratą danych, przywracaniem danych po awarii.

Uzgodnieniu pomiędzy stornami podlegają:

- Poziom szkoleń w zależności od wiedzy i umiejętności osób skierowanych na szkolenia,
- Harmonogram szkoleń,
- Materiały szkoleniowe dla szkoleń grupowych,
- Protokoły odbioru zadania dot. szkoleń.

Zamawiający oczekuje, że ilość oraz program szkoleń powinny gwarantować administratorowi systemu zapoznanie się z wszystkimi funkcjonalnościami jakie system oferuje i pozwalać na bezproblemową pracę w systemie.

#### **Portal urzędu (www.swiatki.pl). Usługa ma być świadczona wraz z aktualizacją i opieką autorską w formie gwarancji na okres minimum 60 miesięcy**

#### **1. Wymagania dla każdego projektu graficznego usługi chmurowej – serwisu www.**

- 1) Projekt serwisu www musi uwzględniać zasady UI oraz UX, a także WCAG 2.1 dla całego układu serwisu www oraz rozmieszczenia elementów, jak również w kwestii zastosowanych czcionek, kontrastu elementów graficznych oraz tła itp.
- 2) Projekt graficzny serwisu www musi być opracowany dla różnego rodzaju wielkości ekranów, aby zapewnić responsywność.
- 3) Rozdzielczość dla wersji desktop szerokość wyświetlanego kontentu to 1600px, ale całość serwisu wyświetlana jest na 100% ekranu.
- 4) Zastosowany kontrast zgodny z wytycznymi dotyczącymi dostępności treści cyfrowych (WCAG 2.1). Współczynnik kontrastu co najmniej 4,5:1 dla zwykłego tekstu i 3:1 dla dużego tekstu (co najmniej 18 punktów) lub tekstu pogrubionego.
- 5) Projekt powinien zapewnić dostęp do najważniejszych informacji serwisu www, w jak najmniejszej ilości kliknięć – preferowane są max 3 kliknięcia.
- 6) Dobór kolorystyki serwisu www będzie uzgodniony z Zamawiającym.
- 7) Proces projektowy serwisu www uwzględniać będzie również przygotowanie wersji żałobnej, narodowej oraz świątecznej serwisu www.
- **2. Wymagania funkcjonalne dla usługi chmurowej – Portal www będzie posiadał maksymalnie następujące funkcjonalności, które mogą być uruchomione lub nie, w zależności od potrzeb:** 
	- 1) slider aktualności, z możliwością wyłączenia przez Internautę automatycznego przesuwania się kolejnych aktualności
	- 2) aktualności, w tym możliwość implementowania aktualności z jednego serwisu www np. Urzędu Starostwa do innego serwisu www np. PCPR i odwrotnie – funkcjonalność moderowana; możliwość kategoryzacji aktualności np. Sportowe, Kulturalne itp.; integracja aktualności z modułem Galeria oraz Kalendarz wydarzeń
	- 3) kalendarz wydarzeń zintegrowany z aktualnościami,
	- 4) galerie zdjęć z możliwością ich przeglądania: zdjęcie następne, zdjęcie poprzednie,
	- 5) ruchomy pasek aktualności, z możliwością wyłączenia przez Internautę,
	- 6) system banerowy,
	- 7) pop up, z możliwością wyłączenia przez Internautę,
	- 8) sondę,
	- 9) integracja z walidatorem Wave WCAG 2.1,
	- 10) powiadomienia Web Push dla aktualności, z możliwością ich wysyłki w ramach panelu zarządzania,
	- 11) dzień tygodnia i pogodę,
	- 12) wykaz/katalog spraw urzędowych
	- 13) statystyki odwiedzin zintegrowane z Google Analytics,
	- 14) funkcja strony do druku dla każdej informacji tekstowej, dostępna poprzez ikonkę pod każdą informacją,
	- 15) funkcja udostępnienia informacji na profilu Facebook dla każdej informacji tekstowej, dostępna poprzez ikonkę pod każdą informacją,
	- 16) wyszukiwarka,
	- 17) formularz kontaktowy,
	- 18) deklaracja dostępności,
	- 19) wersja serwisu www w wysokim kontraście,
	- 20) powiększanie/pomniejszanie czcionki/ zwiększanie odstępów pomiędzy znakami i wersami tekstu,
	- 21) informacja o miejscu w strukturze serwisu internetowego, w którym znajduje się aktualnie internauta, tzw. ścieżka dostępu

#### **3. Wymagania dotyczące systemu CMS do zarządzania usługą chmurową - serwisem www dostępne w panelu zarządzania:**

- 1) panel administracyjny w polskiej wersji językowej,
- 2) system CMS musi posiadać mechanizm przekierowujący użytkownika na zaprojektowaną przez Dostawcę stronę informacji o błędzie (ERROR 404) w przypadku podania

niewłaściwego adresu strony WWW, na której znajdzie się informacja o braku szukanego adresu oraz link do strony głównej danej strony WWW,

- 3) dostęp do panelu administracyjnego powinien być możliwy poprzez wejście na konkretny adres strony www, za pomocą loginu i hasła, zaszyfrowany za pomocą certyfikatu SSL,
- 4) system CMS dostarczony przez Dostawcę musi umożliwiać zarządzanie treścią całego serwisu internetowego bez konieczności znajomości języków programowania (do obsługi ma być wystarczająca podstawowa znajomość programów do edycji tekstu, obróbki grafiki).
- 5) system CMS musi obsługiwać wszystkie strony serwisu internetowego oraz wszystkie bazy, rejestry, listy etc.
- 6) pełne zarządzanie menu, tzn. dodawanie/usuwanie zakładek i podzakładek, możliwość stworzenia minimum 3 poziomów struktury menu,
- 7) tworzenie linków między zakładkami i podzakładkami,
- 8) zarządzanie widocznością i publikacją elementów struktury,
- 9) możliwość podejrzenia tworzonej treści bez jej publikacji na stronie wynikowej,
- 10) możliwość włączenia i wyłączenia graficznej wersji żałobnej, narodowej i świątecznej serwisu,
- 11) łatwa, pełna edycja tekstu za pomocą WYSIWYG, w tym z możliwością:
	- a. pogrubienia, kursywy, podkreślenia tekstu,
	- b. wyrównania tekstu, zdjęcia, tabelki: do lewej, do środka, do prawej, równaj do prawej i lewej,
	- c. skorzystania z wbudowanych styli: nagłówki od 1 do 6
	- d. skorzystania z listy wbudowanych rodzajów czcionek,
	- e. określenia wielkości czcionki w danym tekście,
	- f. określenia koloru czcionki oraz koloru tła pod tekstem,
	- g. kopiowania, wycinania i wklejania podczas edycji treści,
	- h. wklejania treści z edytorów tekstu np. z MS Word,
	- i. zastosowania listy numerowanej i punktowanej,
	- j. zastosowania wcięcia, cofnięcia wcięcia,
	- k. cofnięcia i ponowienia operacji,
	- l. wstawienia i edytowania linków do: pliku, zdjęcia, adresu email, strony www z określeniem czy w tym samym oknie, czy w nowym,
	- m. wstawienia pliku graficznego w treści za pomocą przeglądaj dysk, z możliwością
		- i. określenia tytułu pliku oraz opisu alternatywnego,
		- ii. określenia pozycji zdjęcia względem tekstu (wyrównanie do lewej lub prawej, oblanie tekstem, pozycja zdjęcia względem tekstu)
		- iii. wstawienie ramki z określeniem jej grubości,
	- n. przełączenia się w tryb HTML,
	- o. wstawienia filmu lub pliku audio,
	- p. wstawienia tabeli z możliwością:
		- i. ustawienia liczby kolumn i wierszy
		- ii. określenia odległości komórek od siebie,
		- iii. określenia zawartości komórki od jej ramki,
		- iv. wyrównanie tabeli względem tekstu,
		- v. określenie obramowania tabeli,
		- vi. szerokości i wysokości
		- vii. kolor ramki i kolor tła,
	- q. możliwość ustawienia odstępu powyżej i poniżej wiersza,
- 12) dodawanie załączników, do każdej podstrony tekstowej struktury serwisu, załączony załącznik musi być prezentowany w sposób automatyczny na stronie wynikowej (bez potrzeby ingerencji osoby redagującej), zgodnie z wymogami WCAG 2.1 tj. muszą posiadać nazwę pliku, rozmiar i typ,
- 13) każdy plik graficzny implementowany do zawartości serwisu www musi posiadać możliwość przy jego dodawaniu, określenia jego tytułu, opisu alternatywnego za pomocą odpowiednich pól,
- 14) funkcjonalność umożliwiająca zarządzanie aktualnościami:
	- a. zarządzanie aktualnością dodawanie nowej, edycja, usuwanie, ukrywanie, pokazywanie, zmianę kolejności,
	- b. możliwość dodawania kategorii aktualności: np. dla biznesu, finansowe, itp.
	- c. wypromowanie artykułu w sliderze,
	- d. dodanie danego artykułu również do kalendarza wydarzeń,
	- e. możliwość podpięcia galerii, która nie jest widoczna na stronie głównej
	- f. możliwość umieszczenia wybranych aktualności z jednego serwisu www w innych serwisach www i odwrotnie (serwisach www powstałych w wyniku tego postępowania, zbudowanych o tę samą technologię), moduł moderowany – użytkownik z odpowiednimi uprawnieniami decyduje czy opublikować daną aktualność w swoim serwisie www.
	- g. załączanie plików, w tym:
		- i. implementacja plików graficznych w tekście, które muszą posiadać możliwość kadrowania, obracania, powiększania i pomniejszania, tzw. ustawienia oblewania tekstem oraz obok tekstu z lewej i prawej – w celu uzyskania odpowiedniej kompozycji,
		- ii. załączane pozostałe pliki jako załączniki muszą być prezentowany w sposób automatyczny na stronie wynikowej (bez potrzeby ingerencji osoby redagującej), zgodnie z wymogami WCAG 2.1 tj. muszą posiadać nazwę pliku, rozmiar i typ,
- 15) funkcjonalność umożliwiająca zrządzanie galerią zdjęć:
	- a. zarządzanie galerią dodawanie nowej, edycja i usuwanie, ukrywanie, pokazywanie, zmianę kolejności,
	- b. dodawanie zdjęć potokowo(czyli dużej ilości plików jednorazowo) za pomocą technologii Drag& Drop,
	- c. dodawanie zdjęć potokowo za pomocą opcji przeglądaj z dysku,
	- d. dodawanie pojedyncze zdjęć,
	- e. określenie nazwy dodawanych zdjęć lub nadanie im nazwy z danej galerii,
	- f. automatyczną kompresję plików o dużej pojemności i dostosowywanie ich do optymalnych cech (rozmiar w px, pojemność w MB), w celu ich poprawnej publikacji ze względu na wysokość ekranu i szybkości ładowania na stronie www,
	- g. przeglądanie zdjęć za pomocą wbudowanej przeglądarki, prezentującej zdjęcia na warstwie, umożliwiającej przechodzenie do następnego zdjęcia oraz poprzedniego, a także zamykanie okna.
- 16) funkcjonalność umożliwiająca zrządzanie banerami w określonych miejscach serwisu www np. polecamy, na skróty, zdjęcia w top, zdjęcie dla modułu statystycznego:
	- a. zarządzanie banerami dodawanie nowego, edycja, usuwanie, ukrywanie, pokazywanie, zmianę kolejności,
	- b. możliwość linkowania do stron zewnętrznych oraz podstron serwisu,
- 17) funkcjonalność umożliwiająca zrządzanie sondą:
- a. zarządzanie sondą dodawanie nowego, edycja, usuwanie, ukrywanie, pokazywanie, zmianę kolejności,
- b. tworzenie pytania,
- c. tworzenie nagłówka sondy,
- d. ustawienia opcji głosowania: wielokrotne, jednokrotne,
- e. widoczność sondy od ..do,
- f. widoczność wyników głosowania tak/nie,
- 18) funkcjonalność umożliwiająca zarządzanie wykazem spraw:
	- a. dodawanie/edycja kategorii spraw np. Podatek od nieruchomości
	- b. dodawanie/edycja wydziałów/stanowisk
	- c. dodawania/edycja karty sprawy według opracowanego szablonu,
- 19) funkcjonalność zarządzania użytkownikami systemu:
	- a. lista użytkowników,
	- b. dodawanie i zarządzanie użytkownikami,
	- c. nadawanie uprawnień do poszczególnych modułów oraz funkcjonalności dla utworzonych grup,
	- d. możliwość tworzenia i zarządzania grupami użytkowników np. administratorzy, redaktorzy – wraz z przydzieleniem ich dostępu do określonych modułów, funkcjonalności,
	- e. możliwość odblokowywania zablokowanych użytkowników z powodu błędnego logowania,
- 20) funkcjonalność integracji z kontem Google Analytics w celu uzyskania szczegółowych statystyk odwiedzalności serwisu.
- 21) funkcjonalność SEO w celu określenia podstawowych danych serwisu, podlegających indeksowaniu przez wyszukiwarki internetowe, umożliwiająca co najmniej:
	- a. określenie pola Title (tytuł),
	- b. określenie pola Descryption (Opis),
	- c. określenie keywords (słów kluczowych),
- 22) funkcjonalność konfiguracji kont email przeznaczonych do obsługi np. formularza kontaktowego, newslettera,
- 23) funkcjonalność tworzenia, udostępnienia i zarządzania deklaracją dostępności zgodnej ze wzorem opublikowanym przez właściwego Ministra, zgodnie z wymogami Ustawy o dostępności cyfrowej z dnia 4 kwietnia 2019 roku.

#### **4. Pozostałe wymagania dla usługi chmurowej - serwisu www.**

- 1) Wykonany serwis www powinien spełniać wymagania obowiązujących przepisów prawa.
- 2) Serwis internetowy musi być przygotowany w wersji responsywnej (automatyczne dopasowującej się rozdzielczości urządzeń na których jest przeglądana, a także do różnych przeglądarek internetowych).
- 3) Serwis internetowy musi być przygotowany w technologii umożliwiającej korzystanie ze strony internetowej na urządzeniach mobilnych w podobny sposób, jak działa mobilna aplikacja natywna. Serwis www musi posiadać możliwość "zainstalowania" na urządzeniach mobilnych poprzez dodanie ikonki na ekran urządzenia mobilnego, po tej czynności w celu przeglądania treści serwisu, wystarczy kliknąć na ikonkę strony www, a strona będzie działała jak mobilna aplikacja mobilna- treści powinny być częściowo dostępne nawet, bez połączenia z Internetem- technologia Progressive Web Apps (PWA) lub równoważna.
- 4) Technologia wykonania powinna pozwalać na rozbudowę serwisu www oraz na podłączenie dodatkowych funkcjonalności w przyszłości.
- 5) Zarówno serwis www, jak i system CMS powinny być obsługiwane przez najpopularniejsze i najbardziej aktualne przeglądarki: IE, Mozilla Firefox, Google Chrome, Opera.
- 6) Wymagane jest zastosowanie technologii PHP, AJAX, PWA bądź innych technologii o porównywalnych możliwościach.
- 7) Narzędzia do obsługi serwisu www muszą spełniać zalecenia ATAG i być dostępne dla użytkowników niepełnosprawnych, a w szczególności:
	- a. Serwis internetowy powinien dać się obsłużyć przy użyciu klawiatury.
	- b. Serwis internetowy nie może być zbudowany na bazie tabel, traktowanych jako element konstrukcji layoutu.
	- c. Wszystkie elementy graficzne muszą mieć możliwość ustawienia tekstu alternatywnego przez redaktora.
	- d. Serwis internetowy powinien oferować dostęp do wszystkich informacji przy wyłączonej obsłudze Java Script.
	- e. Wszystkie formularze w serwisie muszą być zgodne ze standardami i przetestowane pod kątem dostępności dla osób niepełnosprawnych.
- 8) Każdy widok serwisu www musi mieć przez cały czas widoczny link/element graficzny umożliwiający powrót do strony głównej.
- 9) Zamawiający dopuszcza ze względów bezpieczeństwa danych tylko dedykowane dla jednostek administracji publicznej, autorskie rozwiązanie CMS, czyli CMS nie może być oparty o rozwiązanie Open Source.

**Usługa chmurowa - strona Biuletynu Informacji Publicznej. Usługa ma być świadczona wraz z aktualizacją i opieką autorską w formie gwarancji na okres minimum 60 miesięcy**

- **1. Wdrożenie i świadczenie usługi Biuletynu Informacji Publicznej w oparciu o szablon graficzny (w tym w wersji podstawowej i w odcieniach szarości – możliwy np. do zastosowania w przypadku żałoby), który będzie zawierał min. następujące funkcjonalności:** 
	- 1) ogłoszenia,
	- 2) system banerowy,
	- 3) pop up,
	- 4) mapa serwisu odzwierciedlającą widoczne elementy struktury serwisu,
	- 5) powiadomienia Web Push,
	- 6) statystyki odwiedzin zintegrowane z Google Analytics,
	- 7) funkcja strony do druku dla każdej informacji tekstowej, dostępna poprzez ikonkę pod każdą informacją,
	- 8) wyszukiwarka,
	- 9) formularz kontaktowy,
	- 10) możliwość "zainstalowania" serwisu www na urządzeniach mobilnych poprzez dodanie ikonki na ekran urządzenia mobilnego, po tej czynności w celu przeglądania treści serwisu, wystarczy kliknąć na ikonkę strony www, a strona będzie działała jak mobilna aplikacja natywna- treści powinny być częściowo dostępne nawet, bez połączenia z Internetem;
	- 11) rejestr/dziennik zmian,
	- 12) redakcja BIP,
	- 13) wersja BIP o wysokim kontraście,
	- 14) powiększanie/pomniejszenie czcionki,
- 15) link graficzny do strony głównej BIP.GOV.PL,
- 16) instrukcja obsługi,
- 17) deklaracja dostępności,
- **2. Wymagania dotyczące systemu CMS do zarządzania usługą chmurową - stroną Biuletynu Informacji Publicznej dostępne w panelu zarządzania:** 
	- 1) panel administracyjny w polskiej wersji językowej,
	- 2) system CMS musi posiadać mechanizm przekierowujący użytkownika na zaprojektowaną przez Wykonawcę stronę informacji o błędzie (ERROR 404) w przypadku podania niewłaściwego adresu strony WWW, na której znajdzie się informacja o braku szukanego adresu oraz link do strony głównej danej strony WWW,
	- 3) system CMS musi dawać informację o miejscu w strukturze serwisu internetowego, w którym znajduje się aktualnie użytkownik,
	- 4) dostęp do panelu administracyjnego powinien być możliwy poprzez wejście na konkretny adres strony www, szyfrowany za pomocą certyfikatu SSL, za pomocą loginu i hasła,
	- 5) system CMS dostarczony przez Wykonawcę musi umożliwiać zarządzanie treścią całego serwisu internetowego bez konieczności znajomości języków programowania (do obsługi ma być wystarczająca podstawowa znajomość programów do edycji tekstu).
	- 6) system CMS musi obsługiwać wszystkie strony serwisu internetowego BIP oraz wszystkie bazy, rejestry, listy etc.
	- 7) system CMS musi automatycznie oznaczać czasem, bez możliwości ingerencji, każdą wytworzoną/udostępnioną informację lub plik zgodnie z wymogami prawa,
	- 8) system CMS musi częściowo automatycznie tworzyć dla każdej udostępnionej informacji, pliku tzw. metryczkę zawierającą datę wytworzenia, osobę wytwarzającą informację/plik, datę publikacji, osobę publikującą, datę ostatniej modyfikacji, osobę modyfikującą,
	- 9) system CMS musi posiadać funkcjonalność tworzenia i zarządzania różnego rodzaju rejestrami np. rejestr zamówień publicznych, oświadczeń majątkowych, zarządzeń itp. z możliwością:
		- a) tworzenia do 6 poziomów struktury rejestru,
		- b) możliwość dodawania do elementu rejestru treści (wysiwyg) oraz załączników,
		- c) możliwość zmiany kolejności wyświetlania,
		- d) możliwość zmiany widoczności elementów rejestru,
	- 10) system CMS musi automatycznie tworzyć dziennik zdarzeń, zawierający zgodnie z obowiązującymi przepisami prawa, wszelkie operacje dotyczące udostępnionych informacji i plików, logowań do panelu administracyjnego, w tym przede wszystkim prezentuje:
		- a) dokładny czas operacji,
		- b) nazwa elementu struktury/nazwa pliku,
		- c) rodzaj operacji,
		- d) redaktor
	- 11) pełne zarządzanie menu, tzn. dodawanie/usuwanie zakładek i podzakładek; możliwość stworzenia minimum 3 poziomów struktury menu,
	- 12) tworzenie linków między zakładkami i podzakładkami,
	- 13) budowanie hierarchii menu, w tym struktury, która pozostaje nie widoczna na stronie prezentacyjnej,
	- 14) możliwość zmiany umiejscowienia elementów struktury menu, w tym kolejności wyświetlania oraz przenoszenia poszczególnych elementów np. zakładki do innego działu, podzakładki do innej zakładki,
- 15) możliwość zmiany poziomu elementu struktury (np. zmiana zakładki na podzakładek) wszystko poprzez wybór w edycji danego elementu, miejsca docelowego z dostępnej struktury,
- 16) zarządzanie widocznością i publikacją elementów struktury,
- 17) możliwość podejrzenia tworzonej treści bez jej publikacji na stronie wynikowej,
- 18) możliwość włączenia i wyłączenia graficznej wersji żałobnej serwisu,
- 19) łatwa, pełna edycja tekstu za pomocą WYSIWYG, w tym z możliwością:
	- a. pogrubienia, kursywy, podkreślenia tekstu,
	- b. wyrównania tekstu, zdjęcia, tabelki: do lewej, do środka, do prawej, równaj do prawej i lewej,
	- c. skorzystania z wbudowanych styli: nagłówki od 1 do 6
	- d. skorzystania z listy wbudowanych rodzajów czcionek,
	- e. określenia wielkości czcionki w danym tekście,
	- f. określenia koloru czcionki oraz koloru tła pod tekstem,
	- g. kopiowania, wycinania i wklejania podczas edycji treści,
	- h. wklejania treści z edytorów tekstu np. z MS Word,
	- i. zastosowania listy numerowanej i punktowanej,
	- j. zastosowania wcięcia, cofnięcia wcięcia,
	- k. cofnięcia i ponowienia operacji,
	- l. wstawienia i edytowania linków do: pliku, zdjęcia, adresu email, strony www z określeniem czy w tym samym oknie, czy w nowym,
	- m. wstawienia pliku graficznego w treści za pomocą przeglądaj dysk, z możliwością
		- i. określenia tytułu pliku oraz opisu alternatywnego,
		- ii. określenia pozycji zdjęcia względem tekstu (wyrównanie do lewej lub prawej, oblanie tekstem, pozycja zdjęcia względem tekstu)
		- iii. wstawienie ramki z określeniem jej grubości,
	- n. przełączenia się w tryb HTML,
	- o. wstawienia filmu lub pliku audio,
	- p. wstawienia tabeli z możliwością:
		- i. ustawienia liczby kolumn i wierszy
		- ii. określenia odległości komórek od siebie,
		- iii. określenia zawartości komórki od jej ramki,
		- iv. wyrównanie tabeli względem tekstu,
		- v. określenie obramowania tabeli,
		- vi. szerokości i wysokości
		- vii. kolor ramki i kolor tła,
- 20) dodawanie plików graficznych i multimedialnych, do każdej podstrony tekstowej struktury serwisu,
- 21) każdy plik graficzny musi posiadać możliwość przy jego dodawaniu, określenia jego tytułu, opisu alternatywnego,
- 22) funkcjonalność umożliwiająca zarządzanie ogłoszeniami:
	- a. zarządzanie aktualnością dodawanie nowej, edycja, usuwanie, ukrywanie, pokazywanie, zmianę kolejności,
	- b. załączanie plików, w tym:
		- i. plików graficznych, które muszą posiadać możliwość kadrowania, obracania, powiększania i pomniejszania – w celu uzyskania odpowiedniej kompozycji,
- ii. załączane pozostałe pliki jako załączniki muszą być prezentowany w sposób automatyczny na stronie wynikowej (bez potrzeby ingerencji osoby redagującej), zgodnie z wymogami WCAG 2.1
- 23) funkcjonalność umożliwiająca zrządzanie banerami:
	- a. zarządzanie banerami dodawanie nowego, edycja, usuwanie, ukrywanie, pokazywanie, zmianę kolejności,
	- b. tworzenie pop-up na warstwie,
	- c. możliwość linkowania do stron zewnętrznych oraz podstron serwisu,
- 24) funkcjonalność zarządzania użytkownikami systemu:
	- a. lista użytkowników,
	- b. dodawanie i zarządzanie użytkownikami,
	- c. nadawanie uprawnień do poszczególnych modułów oraz funkcjonalności dla utworzonych grup,
	- d. możliwość tworzenia i zarządzania grupami użytkowników np. administratorzy, redaktorzy – wraz z przydzieleniem ich dostępu do określonych modułów, funkcjonalności,
	- e. możliwość odblokowywania zablokowanych użytkowników z powodu błędnego logowania,
- 25) funkcjonalność integracji z kontem Google Analytics w celu uzyskania szczegółowych statystyk odwiedzin serwisu.
- 26) funkcjonalność SEO w celu określenia podstawowych danych serwisu, podlegających indeksowaniu przez wyszukiwarki internetowe, umożliwiająca co najmniej:
	- a. określenie pola Title (tytuł),
	- b. określenie pola Descryption (Opis),
	- c. określenie keywords (słów kluczowych),
- 27) funkcjonalność konfiguracji kont email przeznaczonych do obsługi np. formularza kontaktowego,
- 28) funkcjonalność tworzenia, udostępnienia i zarządzania deklaracją dostępności zgodnej ze wzorem opublikowanym przez właściwego Ministra, zgodnie z wymogami Ustawy o dostępności cyfrowej z dnia 4 kwietnia 2019 roku.
- 29) Funkcjonalność dodawania załączników do każdej strony i podstrony w strukturze BIP zgodnie z wymogami WCAG 2.1

## **3. Pozostałe wymagania dla Biuletynu Informacji Publicznej.**

- 1) Wykonany serwis BIP musi spełniać wymagania obowiązujących przepisów prawa w tym w szczególności zawarte w :
	- a. Ustawie z dnia 6 września 2001 r. o dostępie do informacji publicznej,
	- b. Ustawie z dnia 10 maja 2018 r. o ochronie danych osobowych,
	- c. Ustawie z dnia 16 września 2011 r. o zmianie ustawy o dostępie do informacji publicznej wdraża dyrektywę unijną 2003/98/WE Parlamentu Europejskiego.
	- d. [Rozporządzeniu Ministra Spraw Wewnętrzn](https://www.bip.gov.pl/articles/view/42)ych i Administracji z dnia 18 stycznia [2007 r.w sprawie Biuletynu Informacji Publicznej,](https://www.bip.gov.pl/articles/view/42)
	- e. Rozporządzeniu Rady Ministrów z dnia 12 marca 2014 r. w sprawie Centralnego Repozytorium Informacji Publicznej,
	- f. Rozporządzeniu Rady Ministrów w sprawie Krajowych Ram Interoperacyjności z 12.04.2012 r. oraz wymagania WCAG 2.1 (Web Content Accessibility Guidelines) dla systemów teleinformatycznych w zakresie dostępności dla osób niepełnosprawnych, zgodnie z zapisami Ustawy z dnia 4 kwietnia 2019 r. o dostępności cyfrowej stron internetowych i aplikacji mobilnych podmiotów publicznych,
- g. Rozporządzeniu Parlamentu Europejskiego i Rady (UE) 2016/679 z dnia 27 kwietnia 2016 r. w sprawie ochrony osób fizycznych w związku z przetwarzaniem danych osobowych i w sprawie swobodnego przepływu takich danych oraz uchylenia dyrektywy 95/46/WE (Dz. Urz. UE 4.5.2016);
- h. Dyrektywie (UE) 2016/2102 z dnia 26 października 2016 r. w sprawie dostępności stron internetowych i mobilnych aplikacji organów sektora publicznego (Dz. Urz. UE 2.12.2016);
- i. Ustawie o ponownym wykorzystywaniu informacji sektora publicznego z dnia 25 lutego 2016 r. (Dz.U. z 2016 r. poz. 352);
- j. Ustawie z dnia 18 lipca 2002 r. o świadczeniu usług drogą elektroniczną (Dz. U. z 2017 poz. 1219, z późn. zm.).
- k. Ustawie z dnia 17 lutego 2005 r. o informatyzacji działalności podmiotów realizujących zadania publiczne (Dz. U. z 2017 r. poz. 570, z późn. zm.) oraz jej aktami wykonawczymi, w szczególności z rozporządzeniem Rady Ministrów z dnia 12 kwietnia 2012 r. w sprawie Krajowych Ram Interoperacyjności, minimalnych wymagań dla rejestrów publicznych i wymiany informacji w postaci elektronicznej oraz minimalnych wymagań dla systemów teleinformatycznych (t.j. Dz. U. z 2017 r. poz. 2247), w tym z załącznikiem nr 4 do rozporządzenia w sprawie wytycznych WCAG 2.0 (System CMS musi zapewniać ich walidację);
- l. Ustawie z dnia 4 kwietnia 2019 r. o dostępności cyfrowej stron internetowych i aplikacji mobilnych podmiotów publicznych (Dz.U. 2019 poz. 848);
- m. Ustawie z dnia 16 lipca 2004 r. Prawo telekomunikacyjne (Dz. U. z 2017 r. poz. 1907, z późn. zm.), w szczególności z art. 173 ustawy;
- 2) Serwis internetowy BIP musi być przygotowany w wersji responsywnej (automatyczne dopasowującej się rozdzielczości urządzeń na których jest przeglądana, a także do różnych przeglądarek internetowych).
- 3) Serwis internetowy BIP musi być przygotowany w technologii umożliwiającej korzystanie ze strony internetowej na urządzeniach mobilnych w takim sam sposób, jak w mobilnej aplikacji natywnej.
- 4) Technologia wykonania strony BIP powinna pozwalać na rozbudowę strony oraz na podłączenie do niej dodatkowych funkcjonalności w przyszłości.
- 5) Zarówno strona jak i system CMS powinny być obsługiwane przez najpopularniejsze przeglądarki: IE, Mozilla Firefox, Google Chrome, Opera.
- 6) Wymagane jest zastosowanie technologii PHP lub JAVA oraz AJAX ( szczególnie do funkcjonalności: galeria zdjęć, kalendarz, wyszukiwarka) bądź innych technologii o porównywalnych możliwościach.
- 7) Narzędzia do obsługi serwisu BIP muszą spełniać zalecenia ATAG i być dostępne dla użytkowników niepełnosprawnych, a w szczególności:
	- a. Serwis internetowy BIP powinien dać się obsłużyć przy użyciu klawiatury.
	- b. Serwis internetowy BIP nie może być zbudowany na bazie tabel, traktowanych jako element konstrukcji layoutu.
	- c. Wszystkie elementy graficzne muszą mieć zrozumiały tekst alternatywny lub możliwość ustawienia takiego tekstu przez redaktora.
	- d. Serwis internetowy BIP powinien oferować dostęp do wszystkich informacji przy wyłączonej obsłudze Java Script.
	- e. Wszystkie formularze w serwisie muszą być zgodne ze standardami i przetestowane pod kątem dostępności dla osób niepełnosprawnych.
- 8) Każdy layout strony musi mieć przez cały czas widoczny link umożliwiający powrót do strony głównej z każdego miejsca na stronie WWW i odsyłacz umożliwiający powrót na początek strony.
- 9) Zamawiający dopuszcza ze względów bezpieczeństwa danych tylko dedykowane dla jednostek administracji publicznej, autorskie rozwiązanie CMS.